# **CIPHERSPACES/DARKNETS: AN OVERVIEW OF ATTACK STRATEGIES**

Adrian Crenshaw

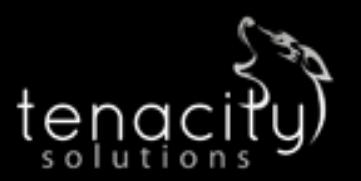

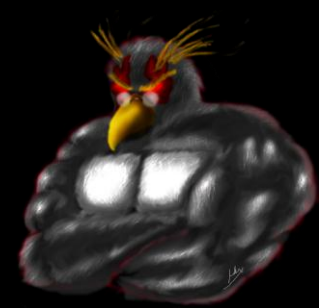

#### **About Adrian**

- □ I run Irongeek.com
- □ I have an interest in InfoSec education
- □ I don't know everything I'm just a geek with time on my hands
- □ (ir)Regular on the ISDPodcast [http://www.isdpodcast.com](http://www.isdpodcast.com/)
- □ Researcher for Tenacity Institute [http://www.tenacitysolutions.com](http://www.tenacitysolutions.com/)

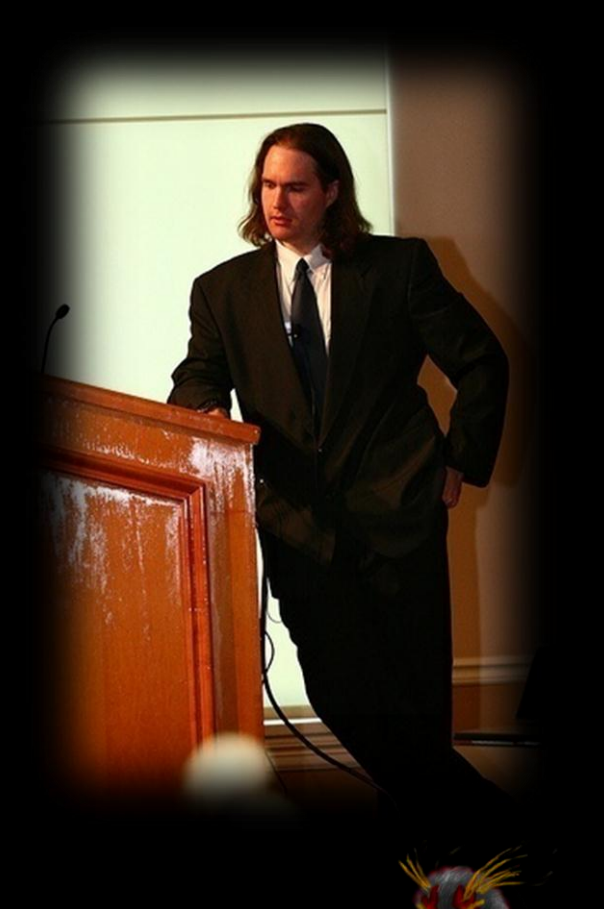

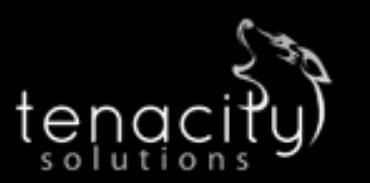

# A little background...

- □ Darknets: There are many definitions, but the one I'm working from is "anonymizing networks"
- Use of encryption and proxies (some times other peers) to obfuscate who is communicating to whom
- □ Sometimes referred to as Cipherspace (love that term)
- □ Tor and I2P will be my reference examples, but there are others

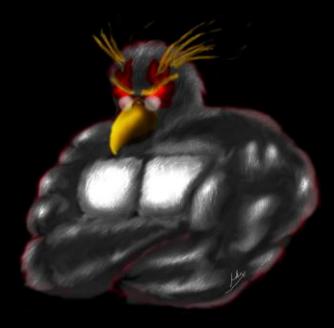

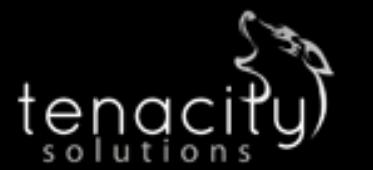

#### ...and some notes

- □ Things get subtle
- □ Terms vary from researcher to researcher
- Many weaknesses are interrelated
- □ Other anonymizing networks: Morphmix/Tarzan/Mixminion/Mixmaster/JAP/MUT E/AntsP2P/Haystack
- □ Focus on Tor and I2P for illustrations when needed
- □ Academic vs. real world

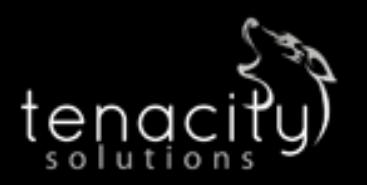

#### **Threat Model and Adversaries matter**

- Threat Model: You can't protect against everything!
	- Some protocols may be lost causes
	- Users may do something to reveal themselves
	- Does an attack reveal the Client/Host or just reduces the anonymity set?
- □ Active vs. Passive attackers
- □ Location, Location, Location:
	- **Internal vs. External**
- Adversaries: Vary by power and interest
	- Nation States
		- Western Democracies vs. Others
	- Government agency with limited resources
	- ISP/Someone with a lot of nodes on the network
	- **Private interests groups (RIAA/MPAA)**
	- Adrian (AKA: Some shmuck with time on his hands)

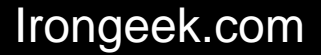

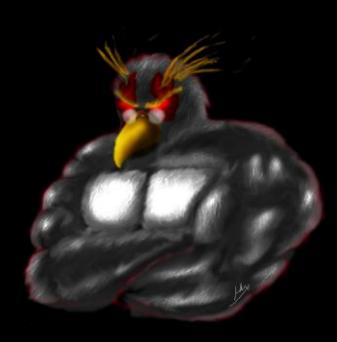

# **Tor: The Onion Router**

- Layered encryption
- Bi-directional tunnels
- □ Has directory servers
- Mostly focused on out proxying to the Internet
- □ More info at [https://www.torproject.org](https://www.torproject.org/)

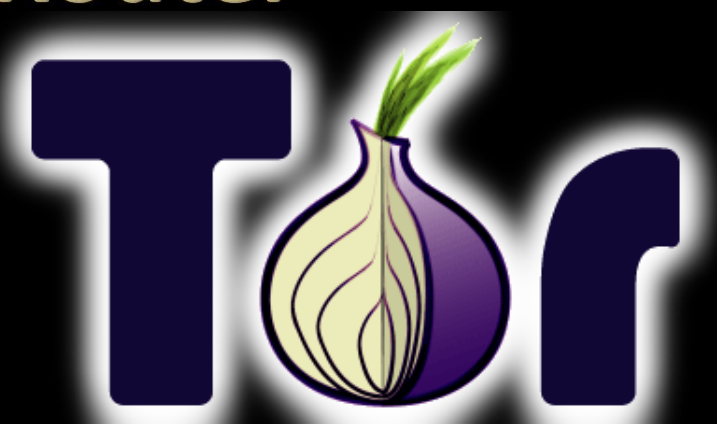

# Irongeek.com Directory Server

Internet Server

#### $12P$

- Unidirectional connections: In tunnels and out tunnels
- Information about network distributed via distributed hash table (netDB)
- □ Layered encryption
- Mostly focused on anonymous services
- □ More info at <http://www.i2p2.de/>

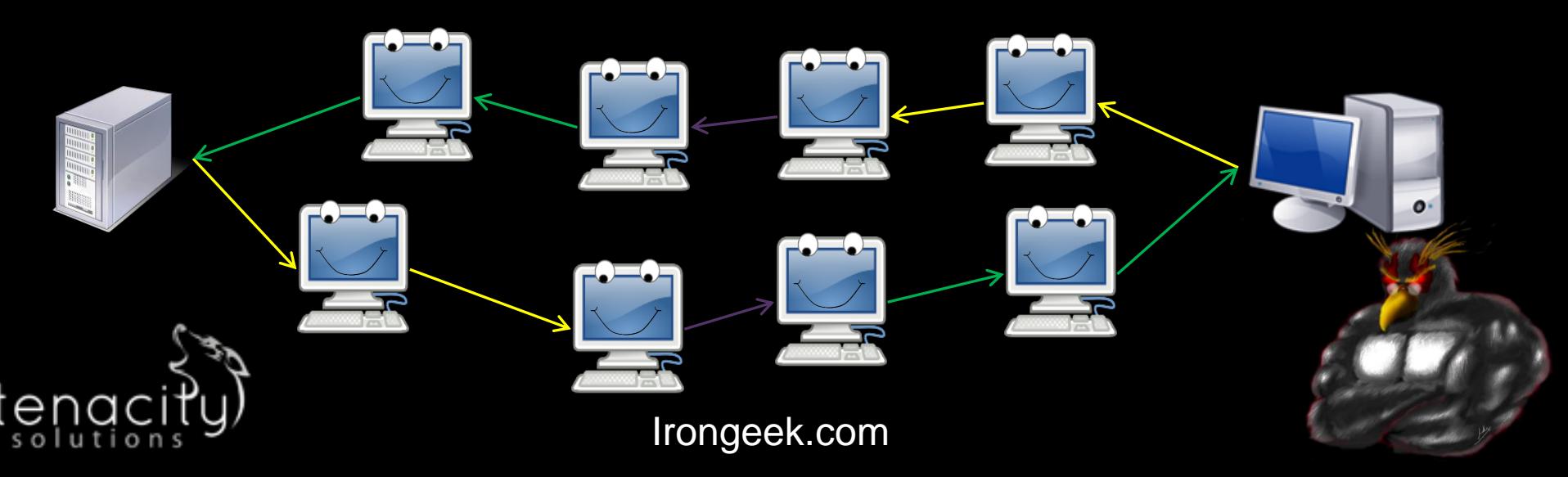

# **I2P Encryption Layers**

- **EIGamal/SessionTag+AES from A to H**
- □ Private Key AES from A to D and E to H
- Diffie–Hellman/Station-To-Station protocol + AES

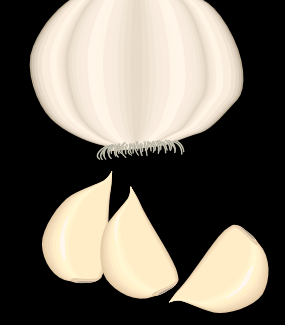

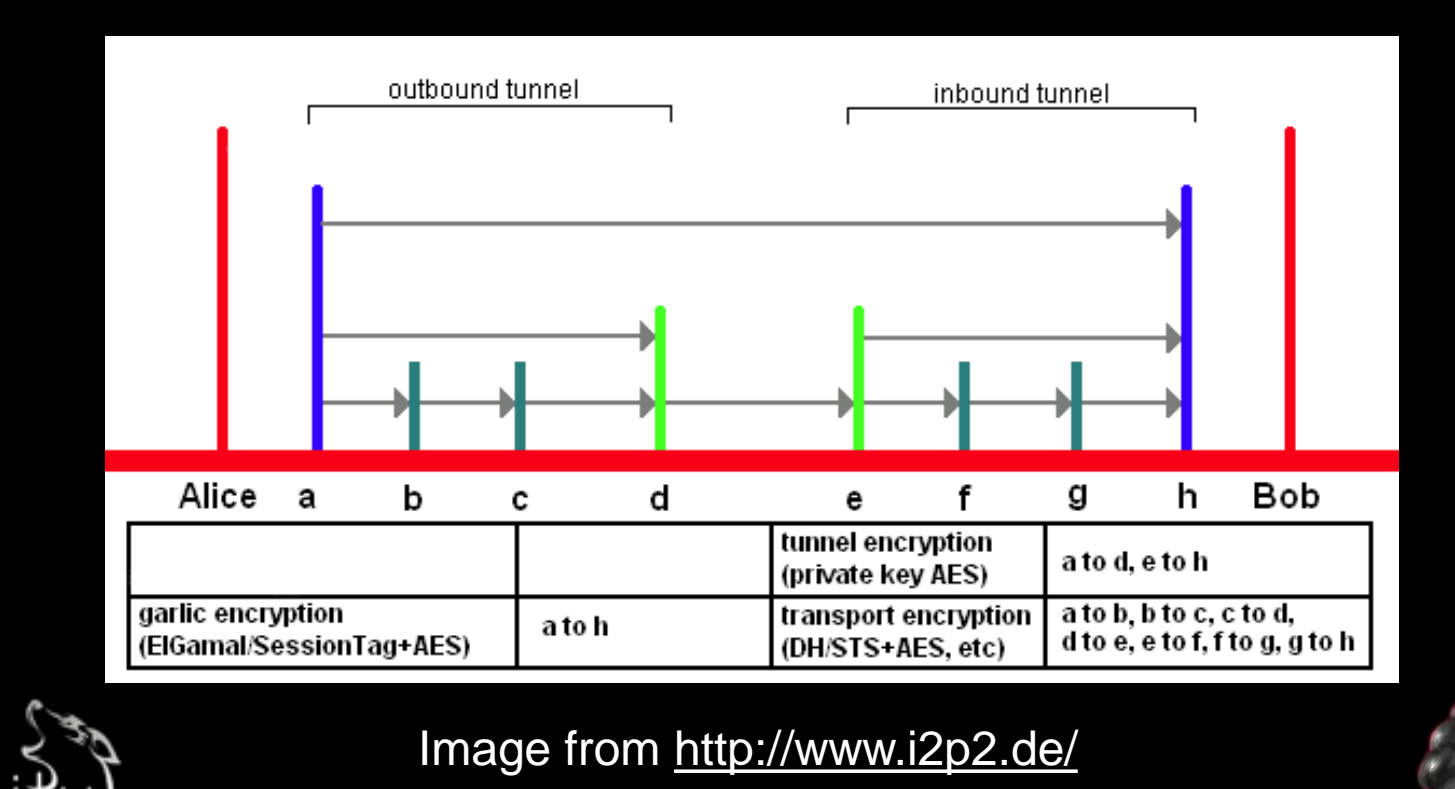

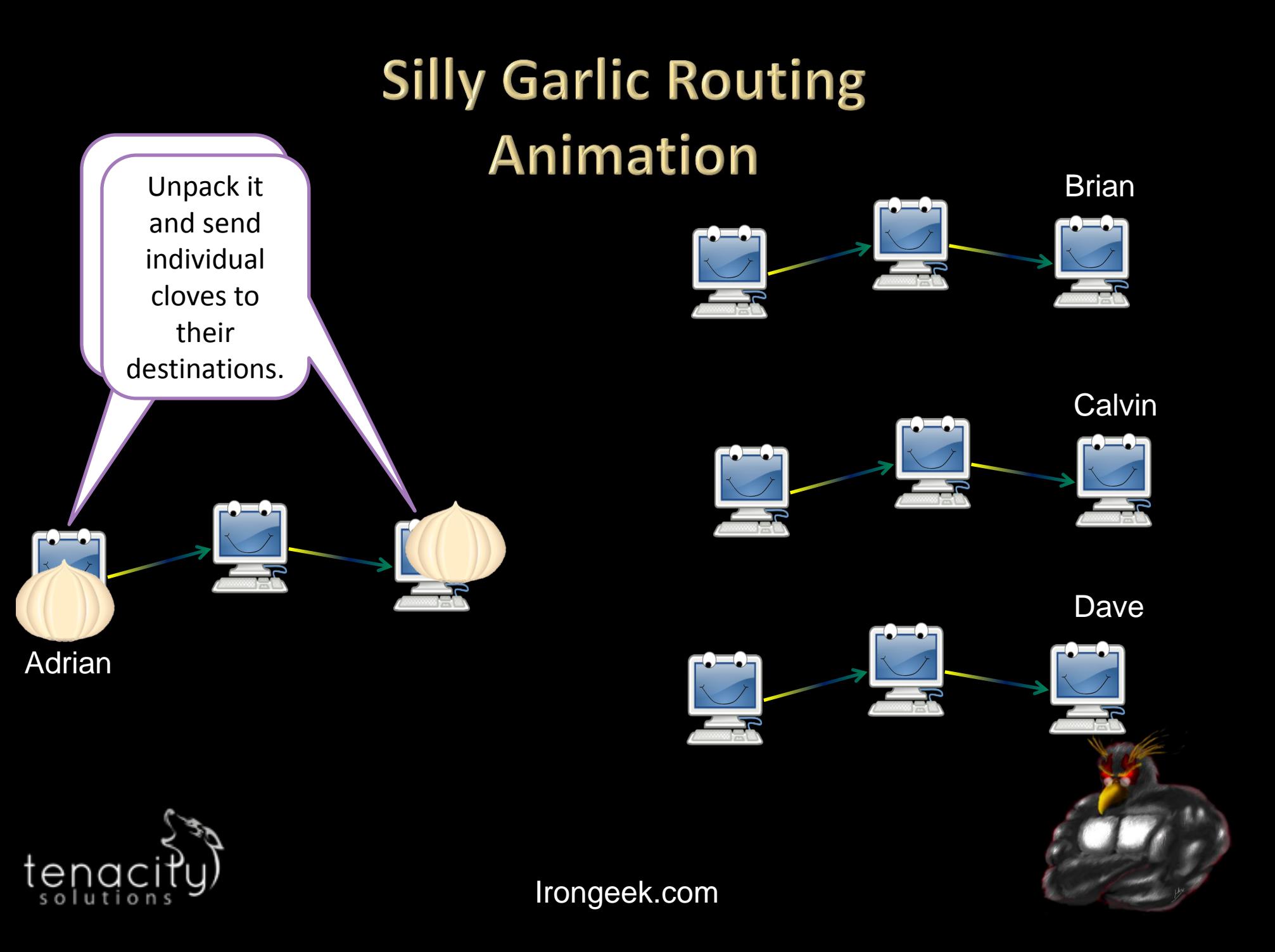

# UN-TRUSTED EXIT POINTS

#### You are only as anonymous as the data you send!

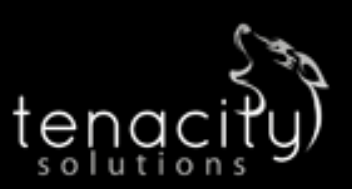

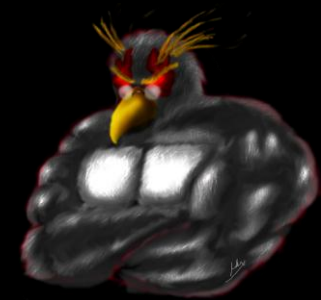

#### **Overview**

Mostly Tor centric:

- □ Is the exit point for traffic looking at the data?
- □ Traffic may be encrypted inside the network, but not once it is outbound!

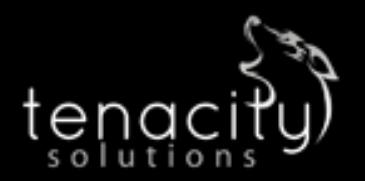

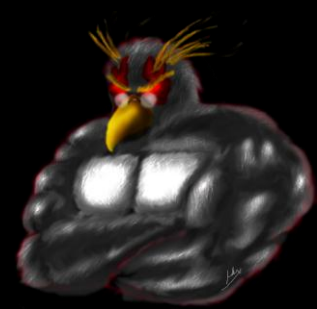

# **Incidents**

- □ Dan Egerstad and the "Embassy Hack" [http://www.wired.com/politics/security/news/200](http://www.wired.com/politics/security/news/2007/09/embassy_hacks) [7/09/embassy\\_hacks](http://www.wired.com/politics/security/news/2007/09/embassy_hacks)
- □ Tons of passwords sent via plain text protocols (POP3/SMTP/HTTP Basic/Etc)
- Moxie Marlinspike did something similar with **SSLStrip**

[http://intrepidusgroup.com/insight/2009/02/moxie](http://intrepidusgroup.com/insight/2009/02/moxie-marlinspike-un-masks-tor-users/) [-marlinspike-un-masks-tor-users/](http://intrepidusgroup.com/insight/2009/02/moxie-marlinspike-un-masks-tor-users/)

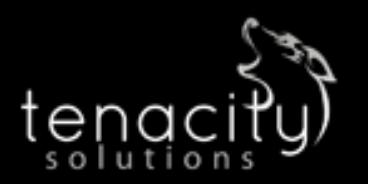

#### Do you trust your exit node?

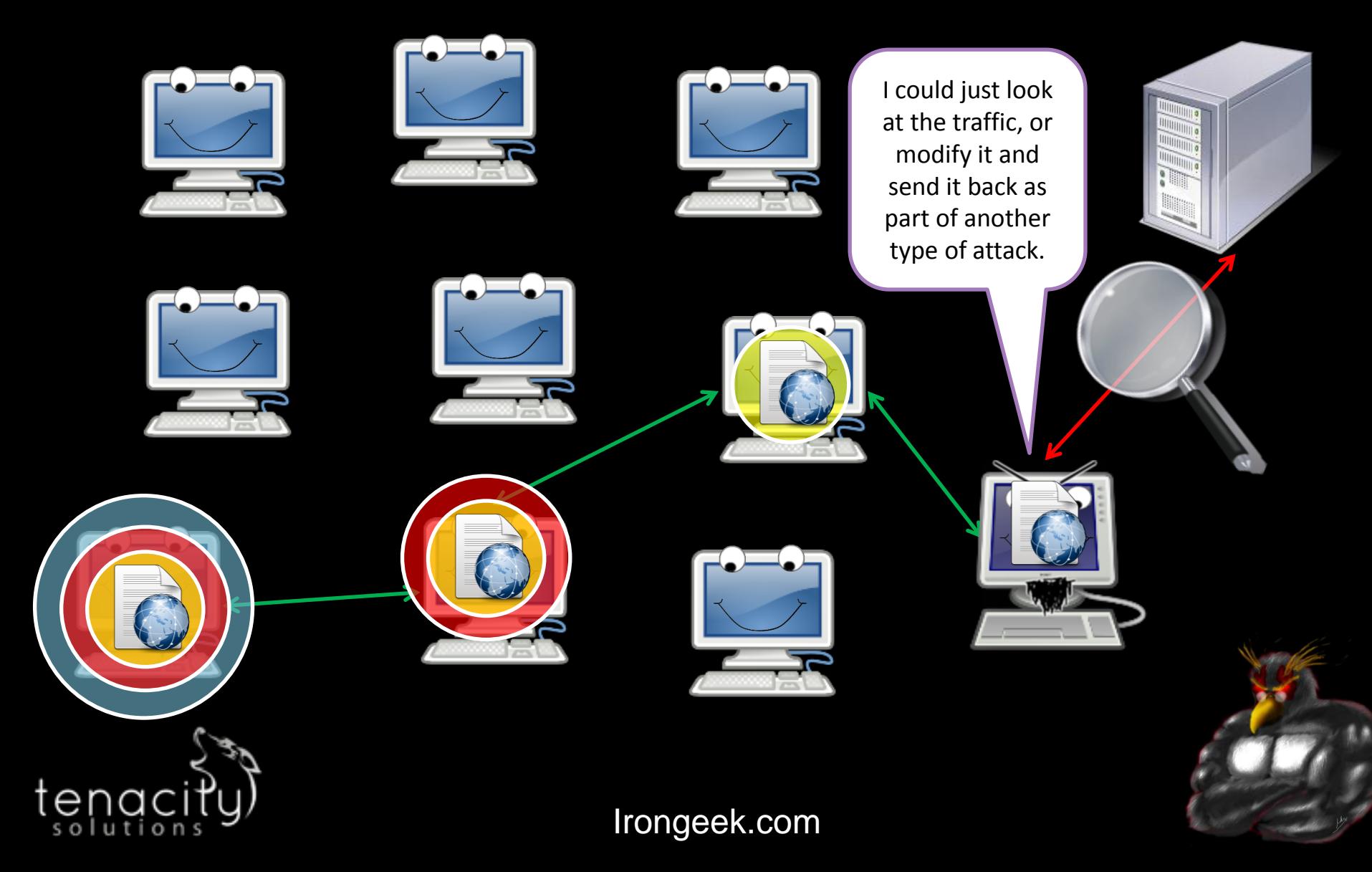

# **Mitigation**

- □ Tor is for anonymity, not necessarily security
- Use end-to-end encryption/Don't use plain-text protocols
- □ Plain text protocols that send usernames/email addresses in the clear are not very anonymous now are they?

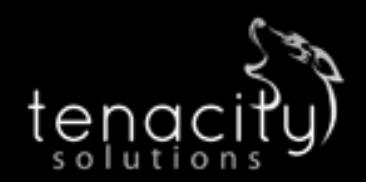

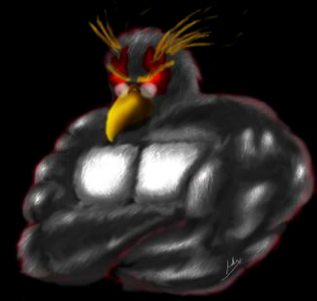

# **DNS LEAKS, OTHER PROTOCOL LEAKS AND APPLICATION LAYER PROBLEMS**

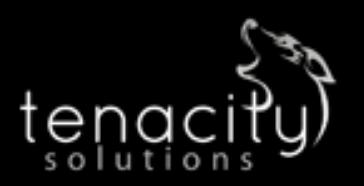

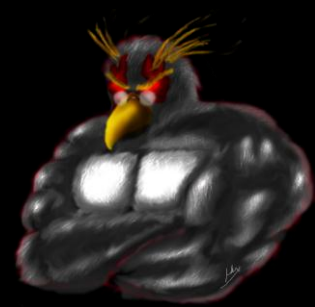

# **Overview**

- □ Does all traffic go though the proxy?
- DNS Leaks are a classic example
- Badly configured proxy setting could lead some types of traffic to go elsewhere (outside of cipherspace)
- □ Snooper can use web bugs to figure out your location <http://www.irongeek.com/i.php?page=security/webbugs>
- **E** HTTPS is a good example, but plugins can also be an issue
- □ Application level stuff in general is a problem
- Javascript is just hosed as far as reducing you anonymity set See: Gregory Fleischer, DEFCON 17: Attacking Tor at the Application Layer

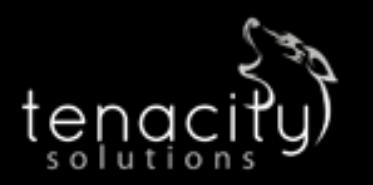

#### **DNS Leaks**

#### Monitored DNS Server

solution

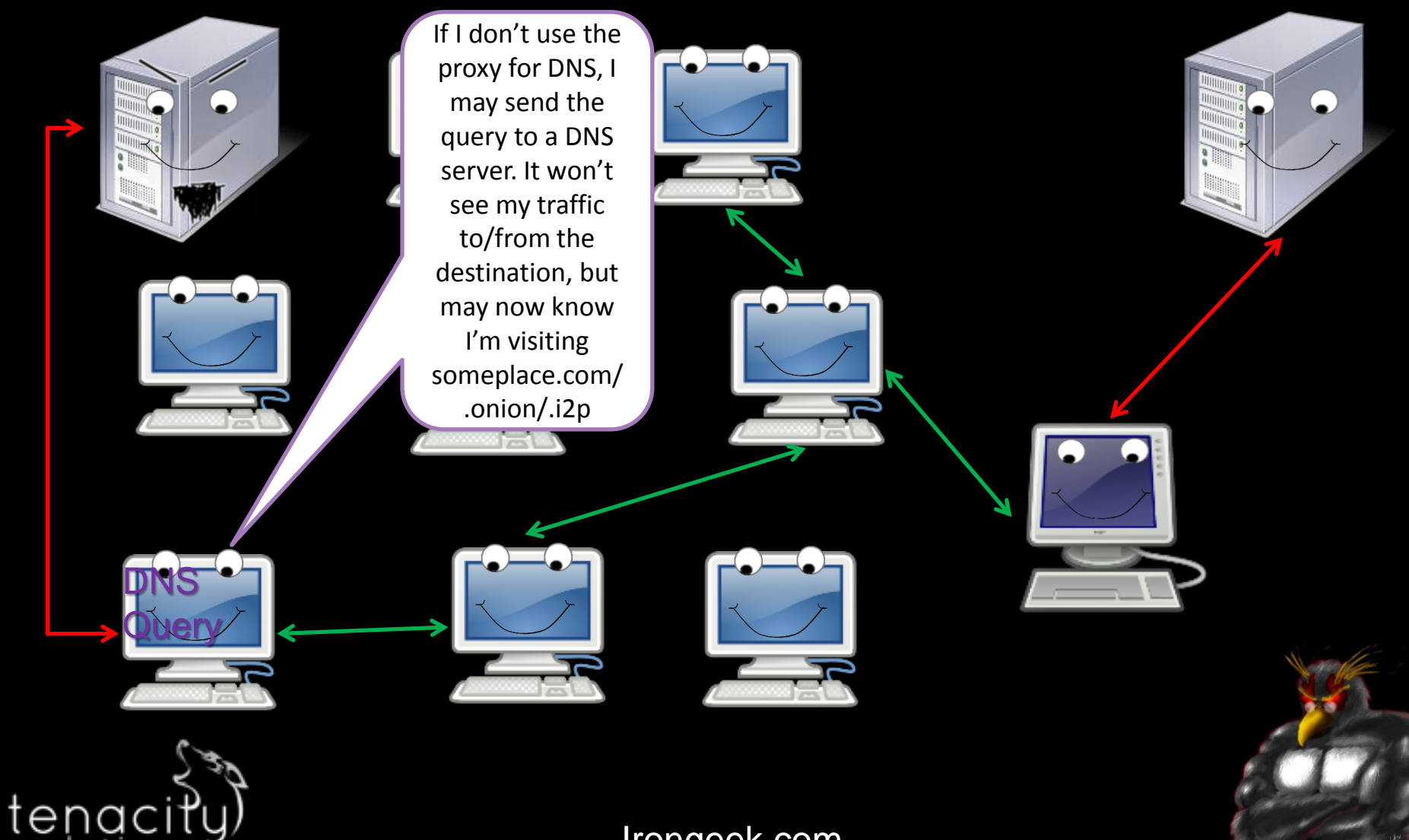

# **Mitigating DNS Leaks**

- Sniff for traffic leaving your box on port 53. The libPcap capture filter: port 53 should work in most cases.
- □ In Firefox, under about:config set network.proxy.socks\_remote\_dns to true
- Torbutton should help
- □ Other applications vary
- May have to firewall off 53 in some cases
- May want to edit torrc, and add:

 DNSPort 53 AutomapHostsOnResolve 1 Then set your box's DNS to point to 127.0.0.1

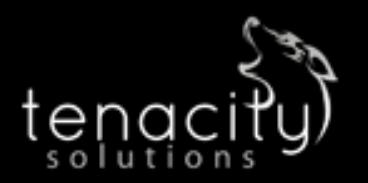

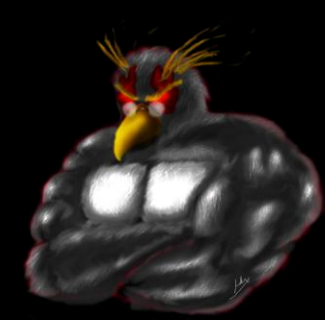

#### **Grabbing content outside of the Darknet**

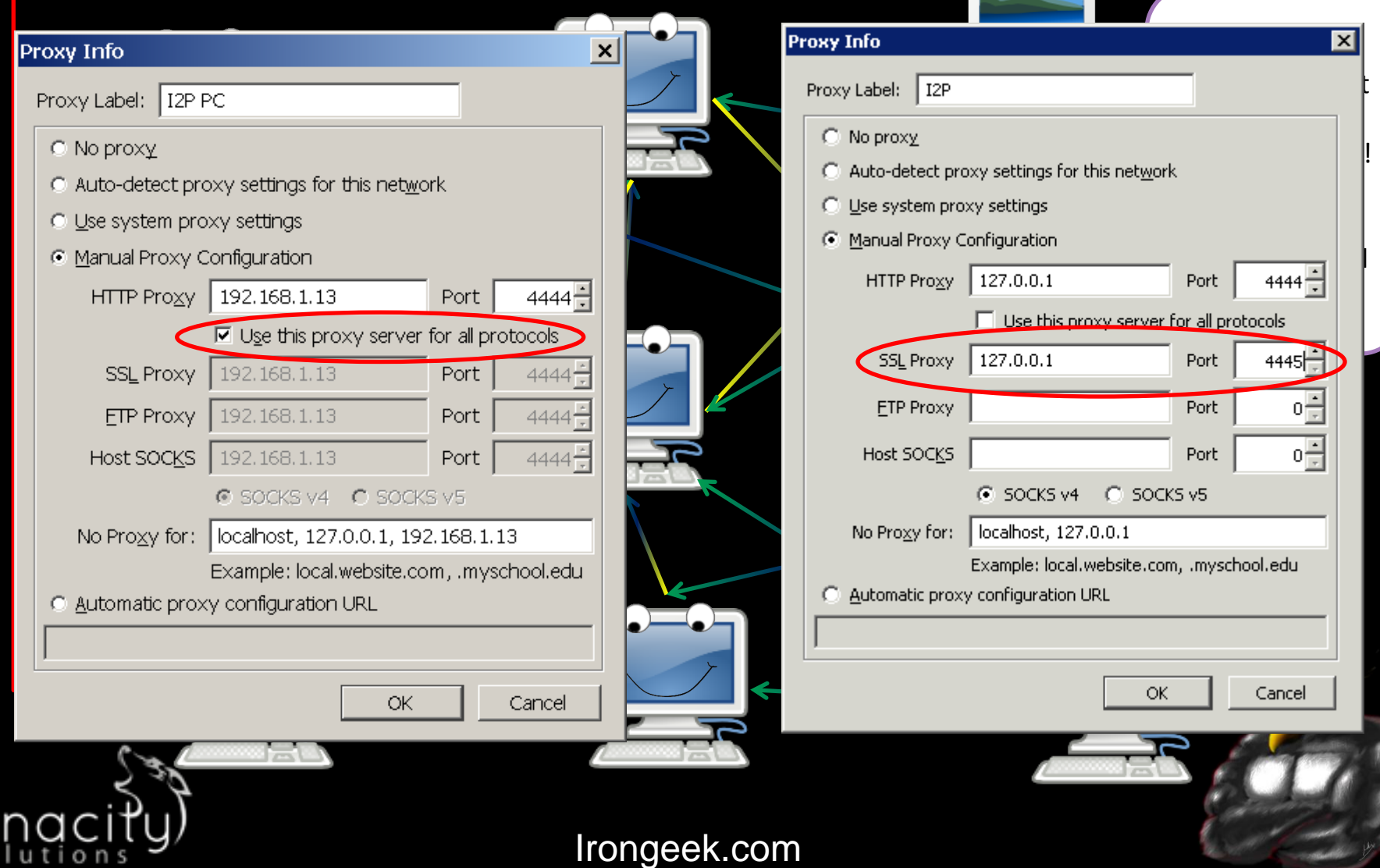

 $t_{\frac{6}{50}}$ 

### **Slightly Related:** Cookies/Supercookies/Etc

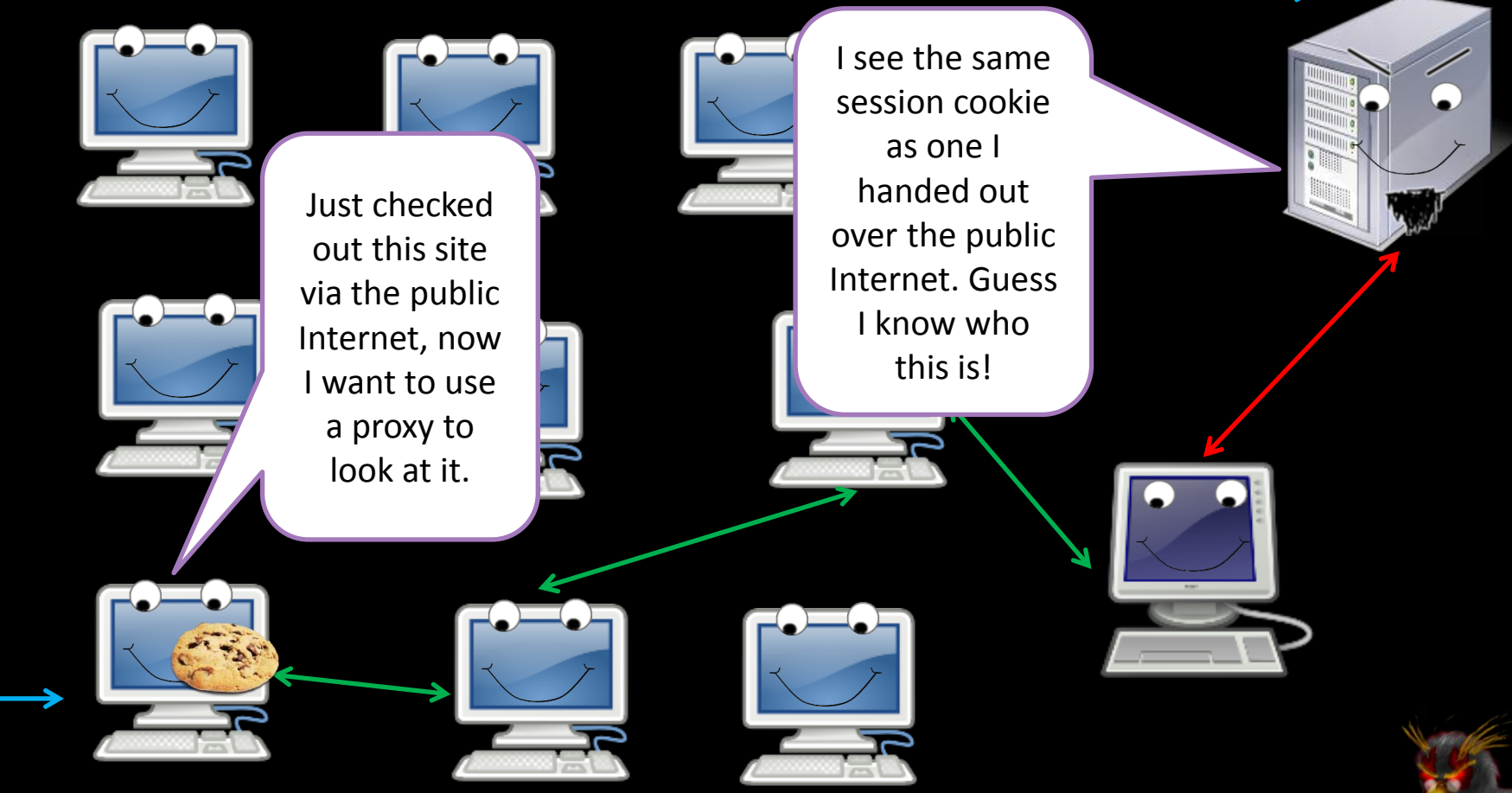

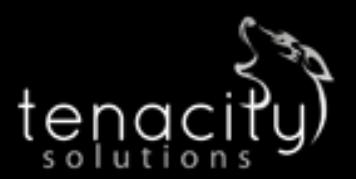

Irongeek.com Cookie image from brainloc on sxc.hu via Wikipedia

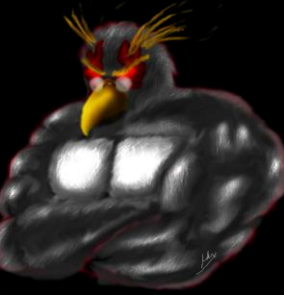

#### Make hidden server contact you over public Internet

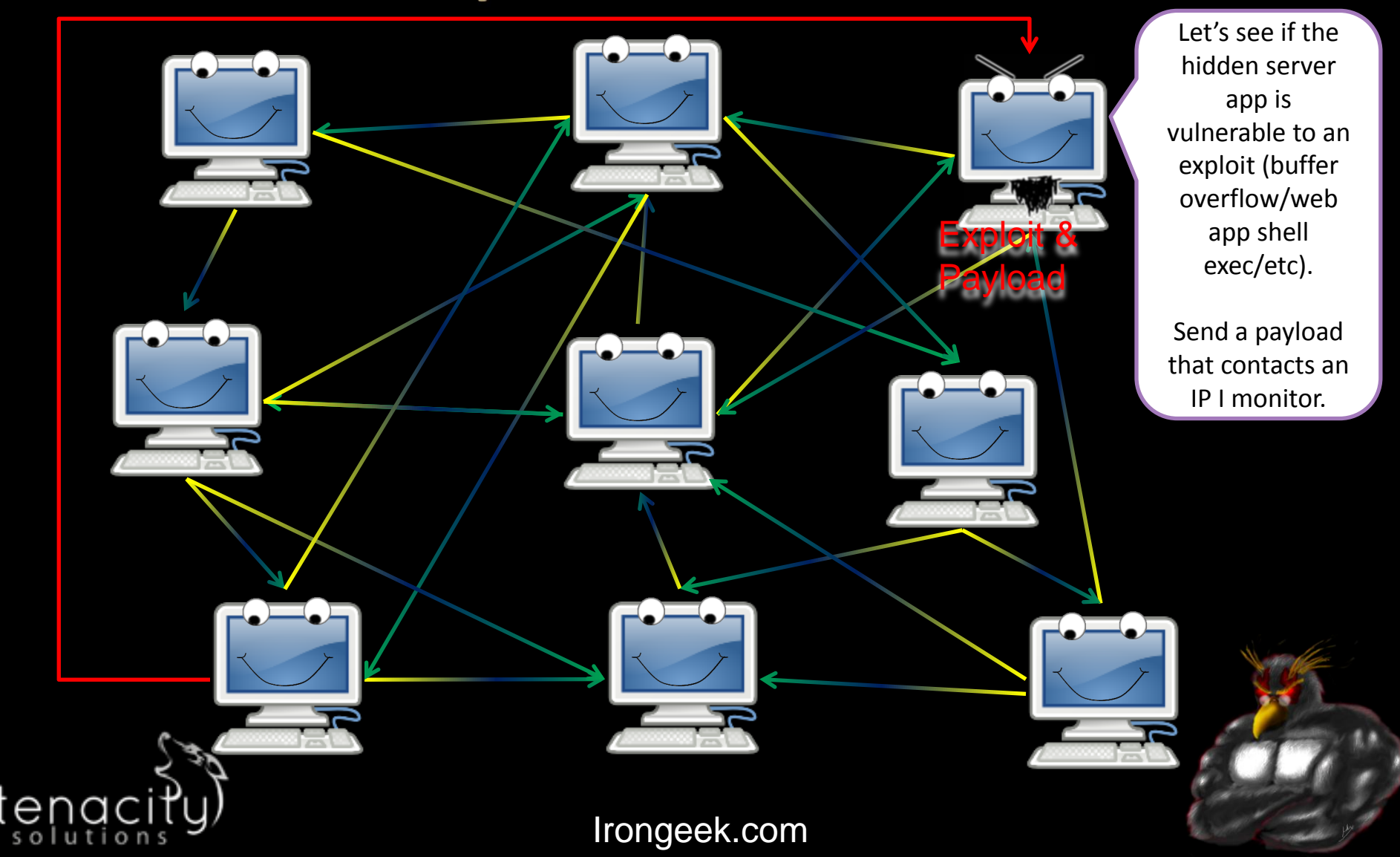

### **Another example, Bittorrent Issues**

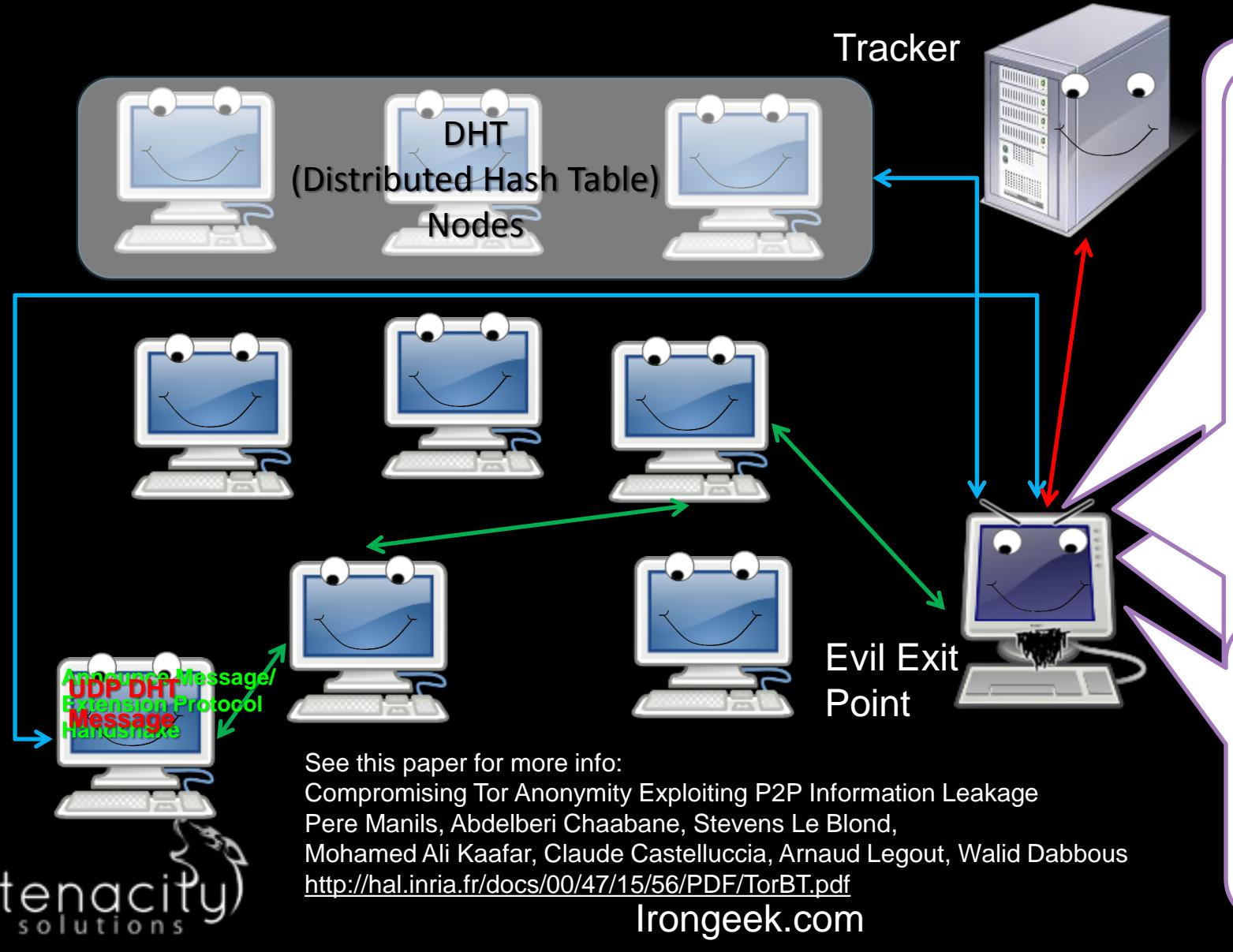

Again, If Tor is only being used for contacting the tracker and SSL is not used, I could change the returned peers list to point to me as one of the sources and watch for the outside contact, then try to correlate an IP <u>Period in a port in the se</u> based on

I may then be  $t = \frac{1}{100}$  $\frac{10}{2}$ able to infer the sender/receiver of other non-Bittorrent traffic because of Tor's shared circuits.

#### **Yet Another Example: IRC Ident**

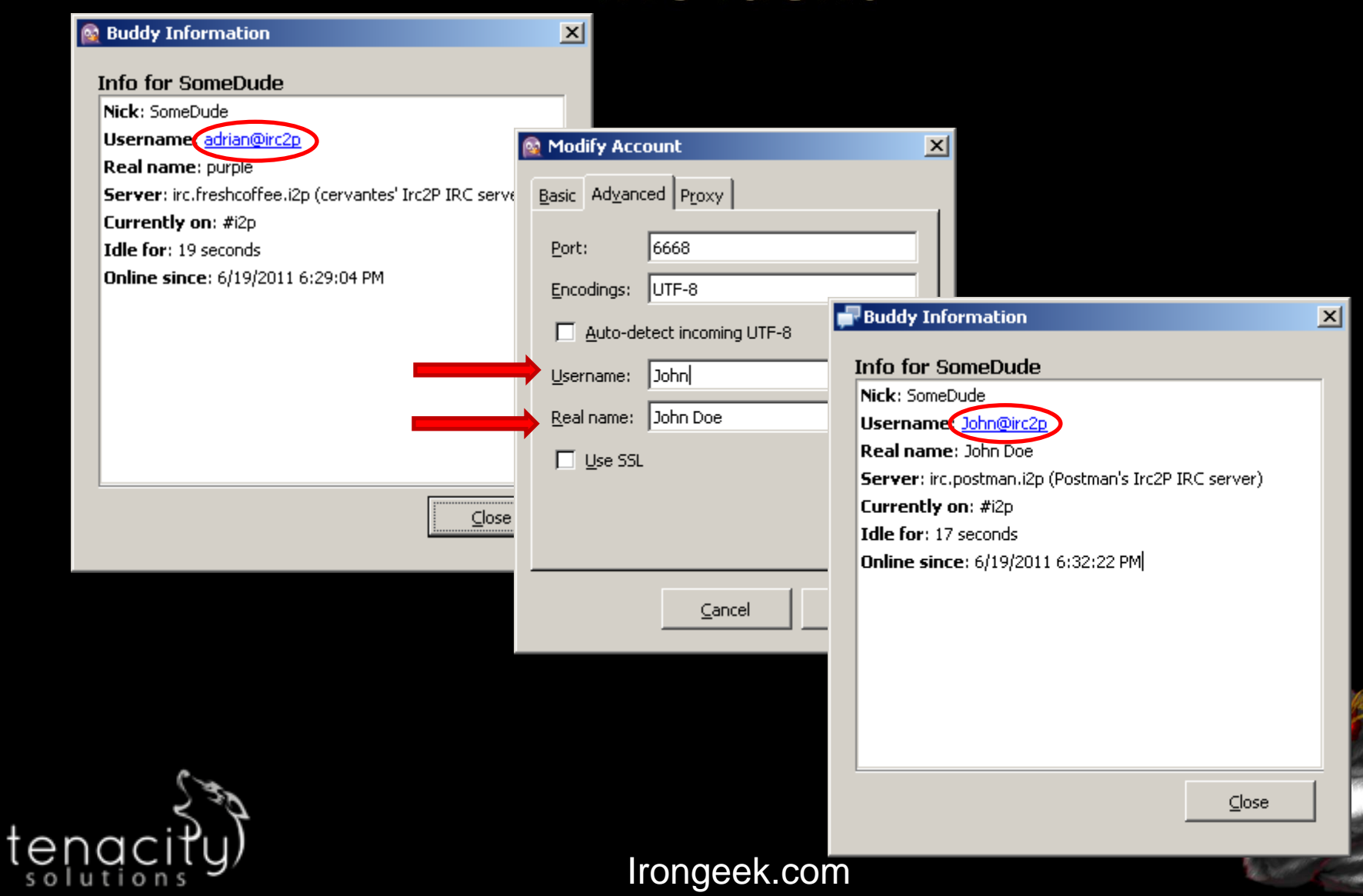

# **General Mitigations**

Client wise:

- □ Make sure your browser is set to send all traffic though the darknet, or none at all
- Look into firewall rules
- □ Limit plugins used
- □ Use a separate browser
- Check against: <http://decloak.net/> <http://panopticlick.eff.org/>

Hidden server wise:

- □ Patch your stuff
- □ Don't run on a box that routes to the Internet

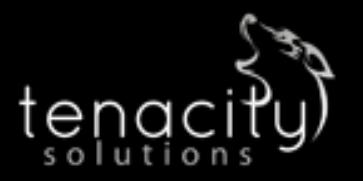

# **ATTACKS ON CENTRALIZED** RESOURCES/INFRASTRUCTURE **ATTACKS/DoS ATTACKS**

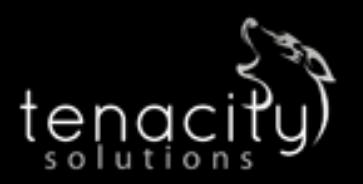

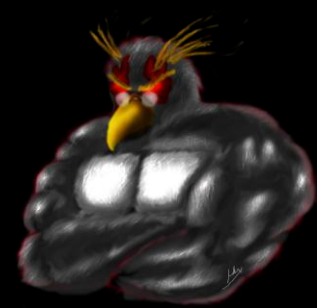

### **Overview**

- □ Not so much against individual nodes, but the network in general
- Whole bunch of categories, not comprehensive:
	- Starvation attacks
	- Partition attacks
	- **Flooding**
- □ Standard DDoS attacks against resources inside and outside of the network (if going though the network) are likely to be soaked by other peers
- □ Shared known infrastructure can be a problem
- □ Total (or at least severe) blocking of the Internet

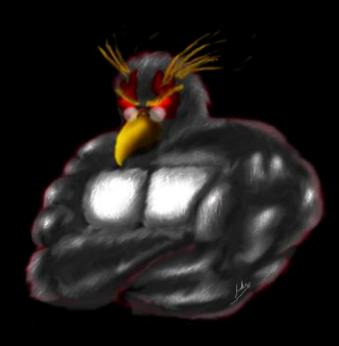

# **Incidents**

- □ China blocked access to the core directory servers of Tor on September 25th 2009 [https://blog.torproject.org/blog/tor-partially](https://blog.torproject.org/blog/tor-partially-blocked-china)[blocked-china](https://blog.torproject.org/blog/tor-partially-blocked-china)
- □ Other blocking of Internet access. (Egypt, Libya, Iran)

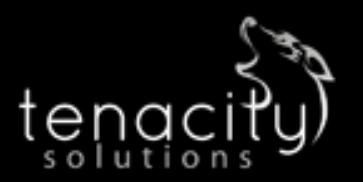

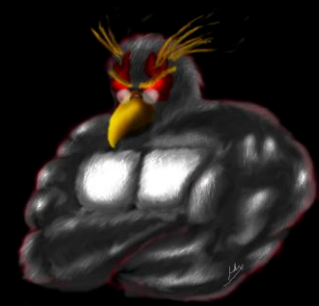

# Tor Directory DoS of directory servers Server ?? ? tengci Irongeek.com

# **Mitigation**

- □ Bridge nodes (Tor)
- □ Distributed infrastructure (I2P)
	- Taking out dev site would still be an issue
- Distributed Hash Table
- □ Protocol obfuscation
- □ Total/Severe blocking will take a bit more: (see next slide)

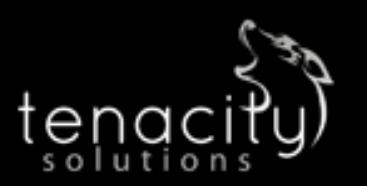

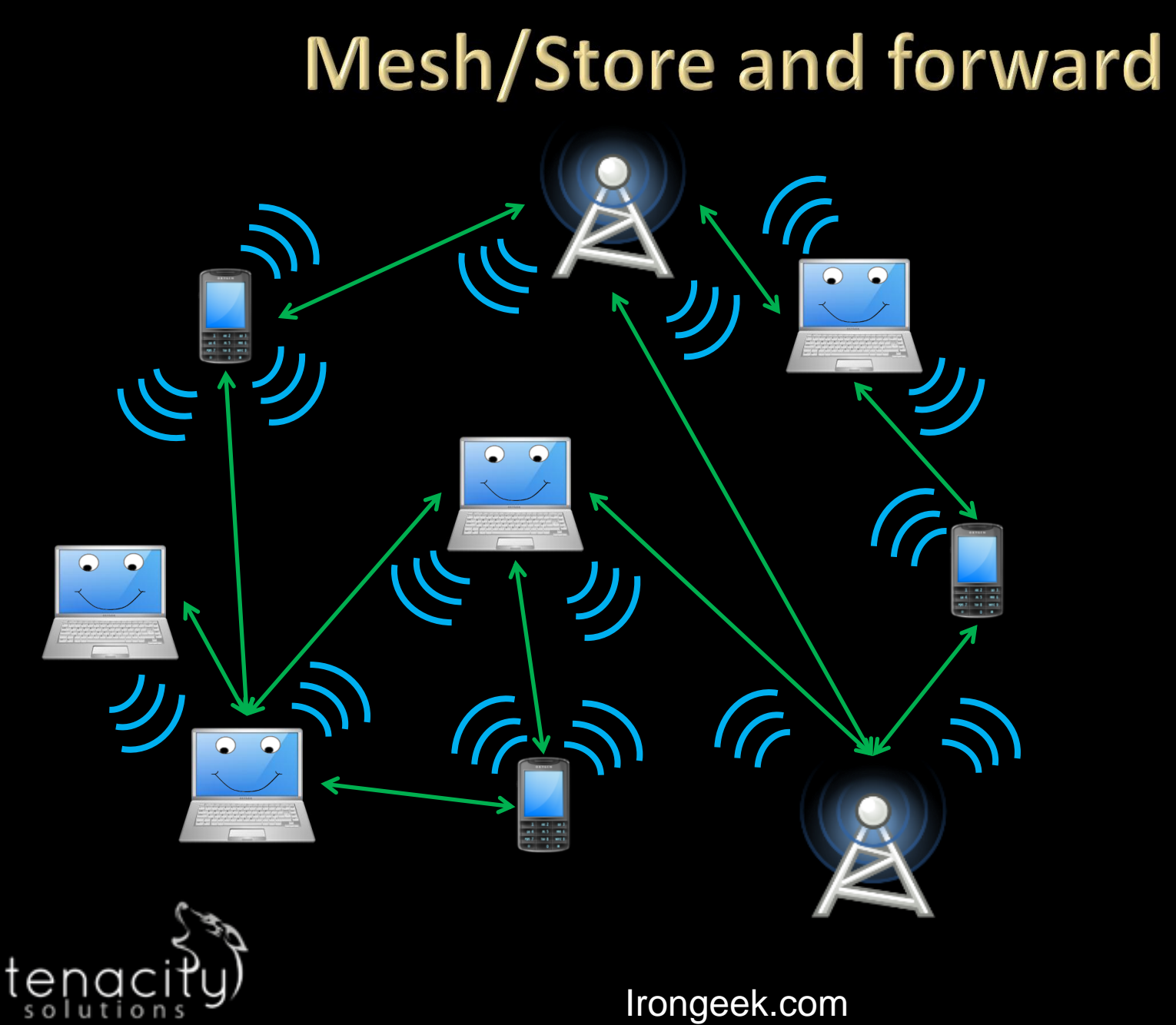

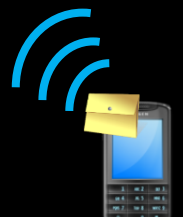

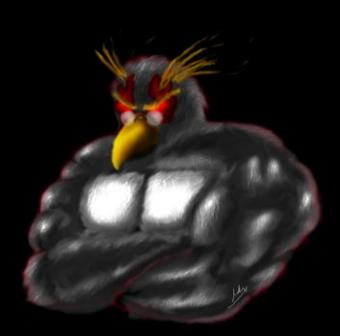

# For more info on mesh networks

- □ Needs a clear front runner for setting up such a system
- Wikipedia if nothing else [http://en.wikipedia.org/wiki/Wireless\\_mesh\\_network](http://en.wikipedia.org/wiki/Wireless_mesh_network)
- Village Infrastructure in a Kit-Alpha (VIKA) Project <http://www.cuwin.net/node/325>
- U.S. Underwrites Internet Detour Around Censors [http://www.nytimes.com/2011/06/12/world/12internet.ht](http://www.nytimes.com/2011/06/12/world/12internet.html?_r=2&pagewanted=all) ml? r=2&pagewanted=all

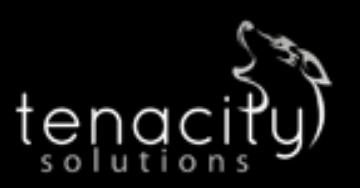

# **CLOCK BASED ATTACKS**

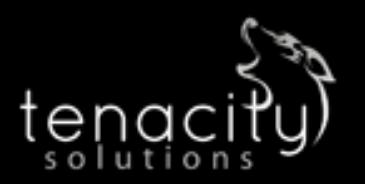

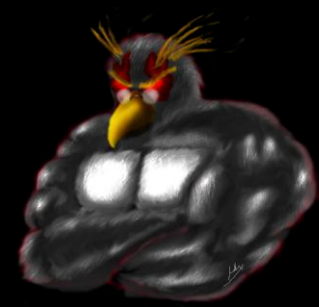

#### **Overview**

- □ Some protocols allow you to check the remote system's clock
- □ Clock difference could be an issue
- Minor clock issues may need statistical analysis

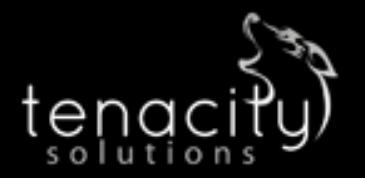

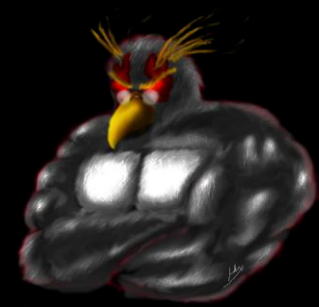

# **Incidents**

**□ For skew, see:** 

Steven J. Murdoch, "Hot or Not: Revealing Hidden Services by their Clock Skew" University of Cambridge, Cambridge, 2006 <http://www.freehaven.net/anonbib/cache/HotOrNot.pdf>

 I2P Clock differences in I2P [http://www.irongeek.com/i.php?page=security/darknets](http://www.irongeek.com/i.php?page=security/darknets-i2p-identifying-hidden-servers)[i2p-identifying-hidden-servers](http://www.irongeek.com/i.php?page=security/darknets-i2p-identifying-hidden-servers)

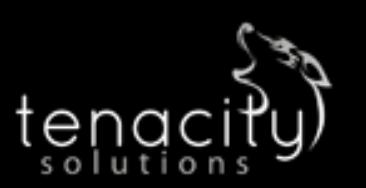

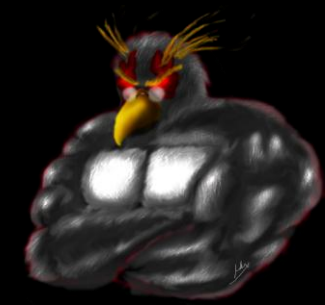

#### **Clock Differences**

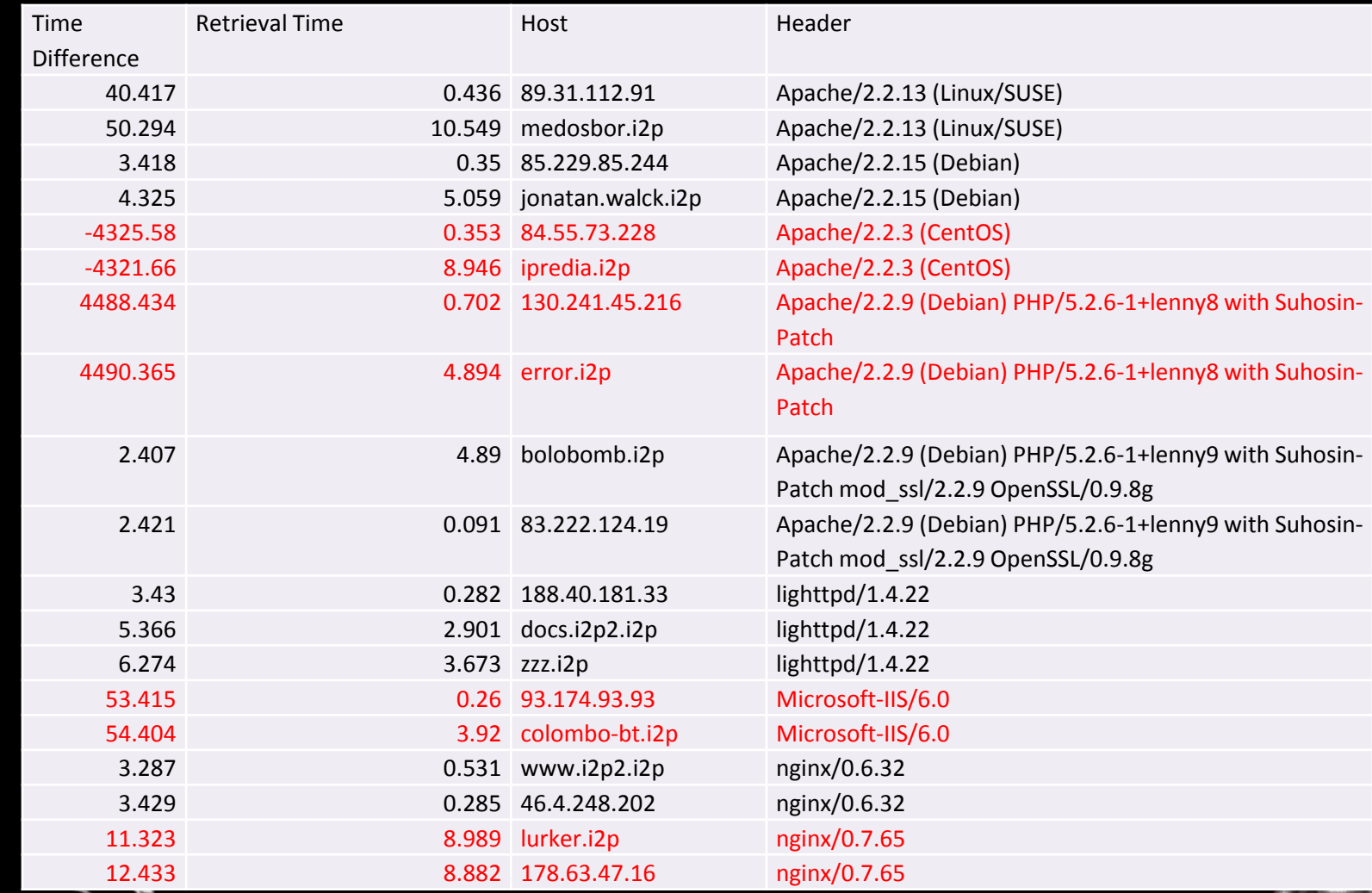

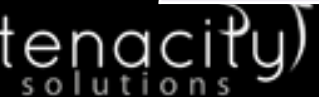

#### **Clock Issues**

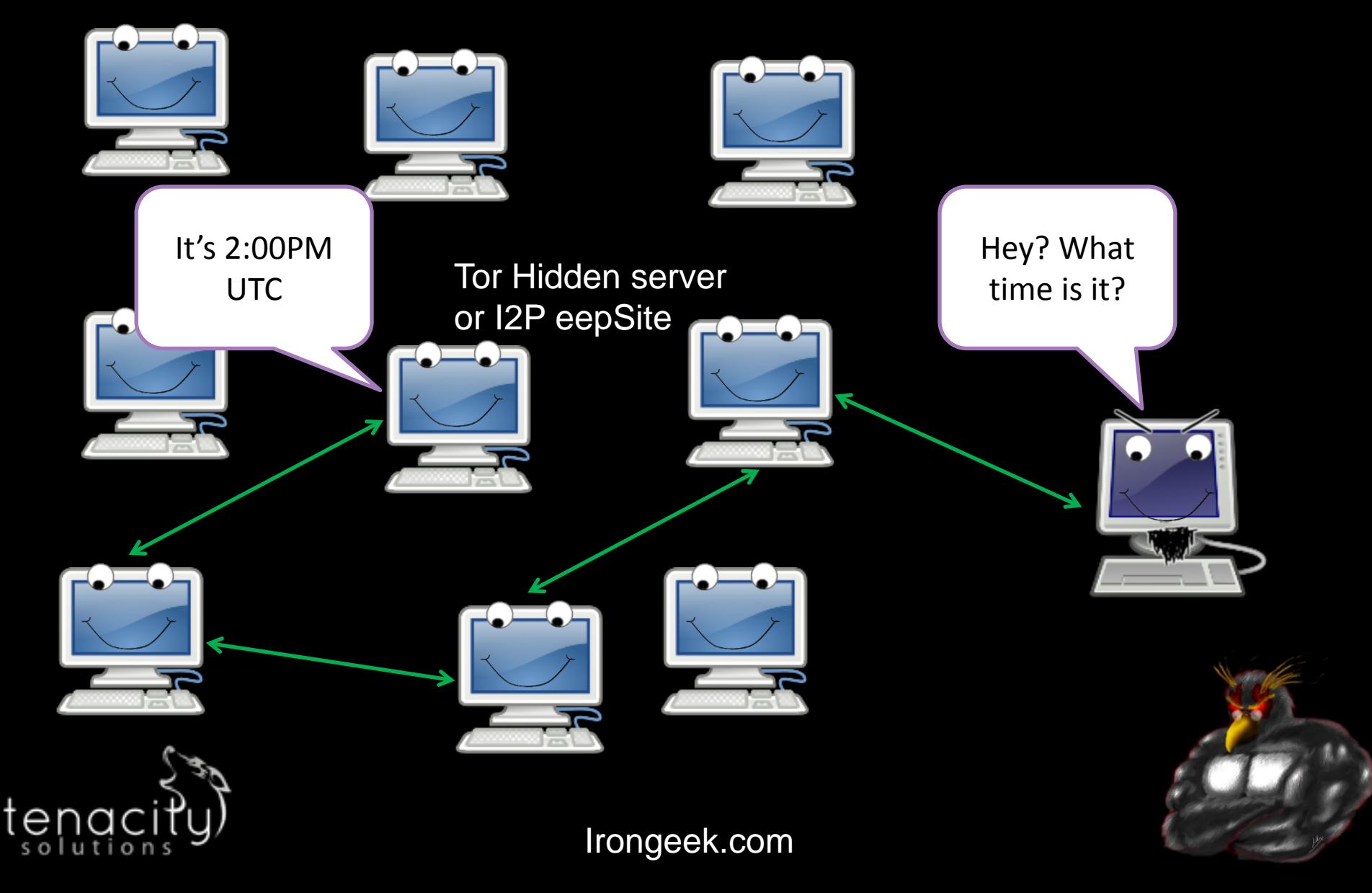

# **Mitigation**

- □ Attack can be hard to pull off because of network jitter
- □ Set clocks with a reliably and often used NTP server
- □ Some mitigation may take place in the darknet protocol itself

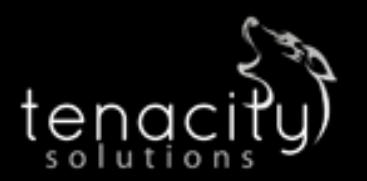

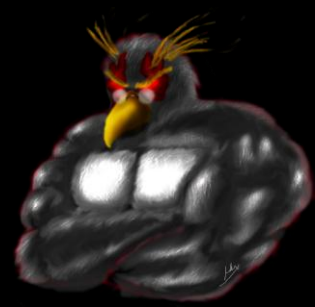

# **METADATA IN FILES**

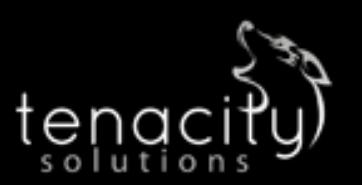

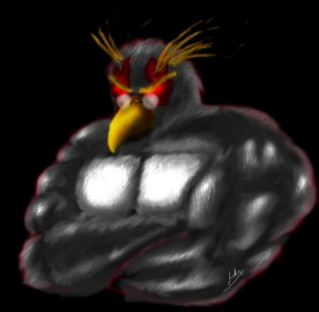

# **Overview**

- Matadata is data about data
- □ Just a few files types that contain metadata
	- JPG EXIF (Exchangeable image file format) IPTC (International Press Telecommunications Council)
	- **PDF**
	- DOC
	- **DOCX**
	- $EXE$
	- **xLS**
	- **xLSX**
	- **PNG**
	- Too many to name them all

 Things stored: User names, edits, GPS info, network paths, MAC addresses in odd cases. It all depends on the file format.

# **Incidents: Pwned by Metadata**

#### **Cat Schwartz**

Is that an unintended thumbnail in your EXIF data, or are you just happy to see me?

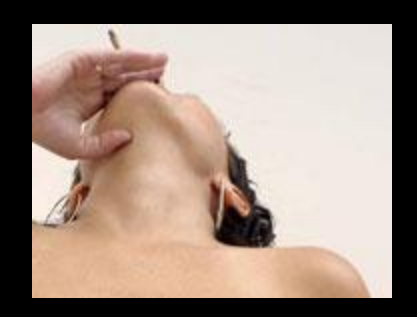

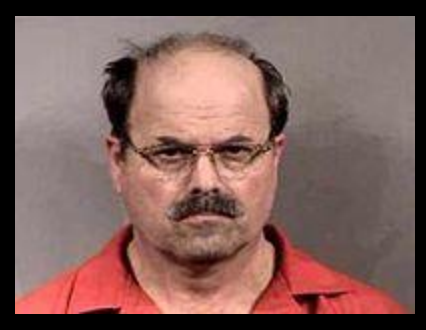

#### **Dennis Rader** (BTK Killer)

Metadata in a Word DOC he sent to police had the name of his church, and last modified by "Dennis" in it.

#### Darkanaku/Nephew chan

A user on 4chan posts a pic of his semi-nude aunt taken with an iPhone, Anonymous pulls the EXIF GPS info from the file and hilarity ensues.

More details can be on the following VNSFW site: [http://encyclopediadramatica.com/User:Darkanaku/Nephew\\_chan](http://encyclopediadramatica.com/User:Darkanaku/Nephew_chan) [http://web.archive.org/web/20090608214029/http://encyclopediadramatica.](http://web.archive.org/web/20090608214029/http:/encyclopediadramatica.com/User:Darkanaku/Nephew_chan) [com/User:Darkanaku/Nephew\\_chan](http://web.archive.org/web/20090608214029/http:/encyclopediadramatica.com/User:Darkanaku/Nephew_chan)

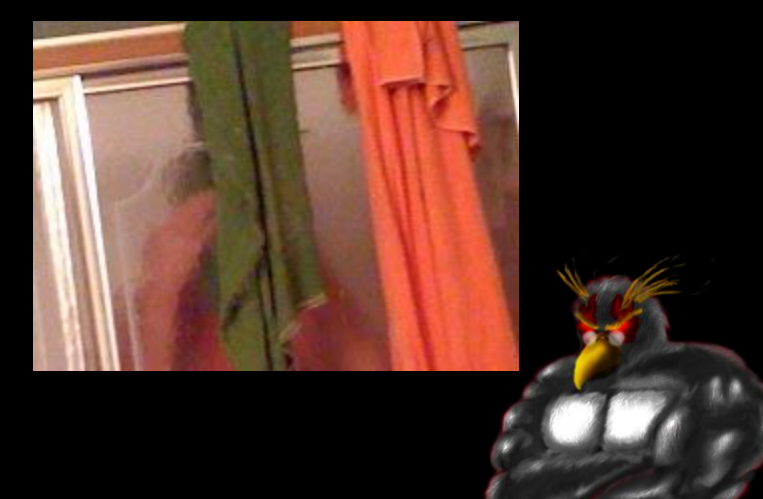

# Mitigation

- Well, clean out the metadata, duh!
- □ Apps vary on how to do it

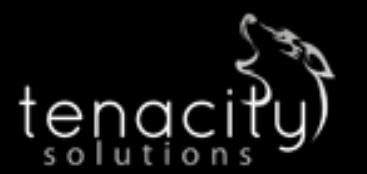

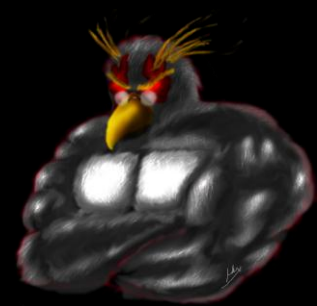

# **LOCAL ATTACKS**

#### (at this point, it is already probably a lost cause)

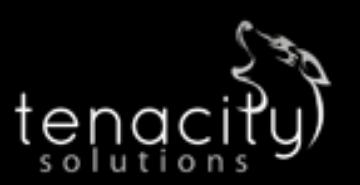

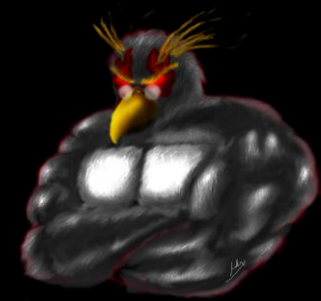

#### **Overview**

- $\Box$  If they have access to the local box, your hosed
- □ Comes down to mostly traditional forensics
	- Data on hard drive
	- Cached data and URLs
	- **Memory Forensics**

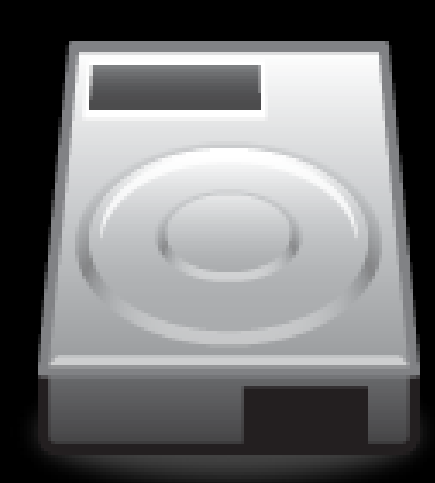

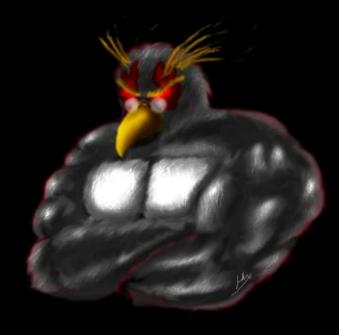

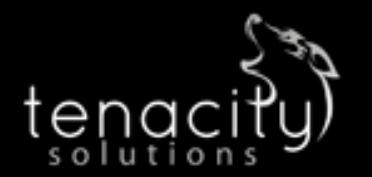

# **Mitigations**

Anti-forensics

[http://www.irongeek.com/i.php?page=videos/anti](http://www.irongeek.com/i.php?page=videos/anti-forensics-occult-computing)[forensics-occult-computing](http://www.irongeek.com/i.php?page=videos/anti-forensics-occult-computing)

- □ Live CD/USB, but see Andrey Case's work: [https://media.blackhat.com/bh-dc-](https://media.blackhat.com/bh-dc-11/Case/BlackHat_DC_2011_Case_De-Anonymizing_Live_CDs-wp.pdf)11/Case/BlackHat DC 2011 Case De-[Anonymizing\\_Live\\_CDs-wp.pdf](https://media.blackhat.com/bh-dc-11/Case/BlackHat_DC_2011_Case_De-Anonymizing_Live_CDs-wp.pdf)
- □ Full hard drive encryption

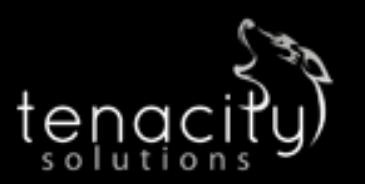

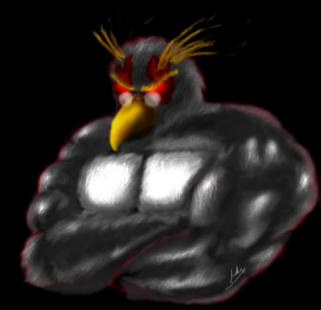

# **SYBIL ATTACKS**

#### Sock puppetry

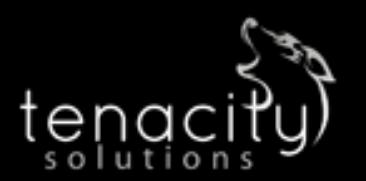

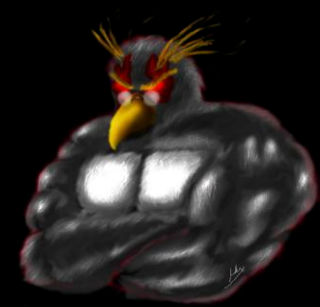

### **Overview**

- □ Ever heard of Sybil attacks?
- Think sock puppet, one entity acting as many
- □ May allow for control of routing, elections, etc.
- Makes many of the other attacks easier

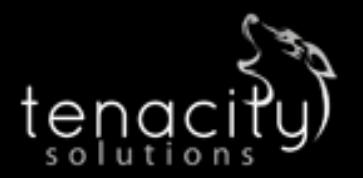

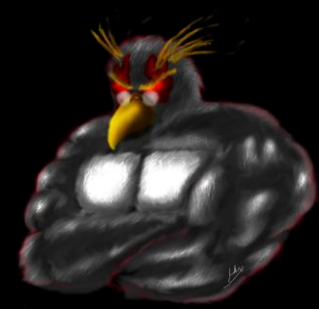

# Sock puppetry/Sybil

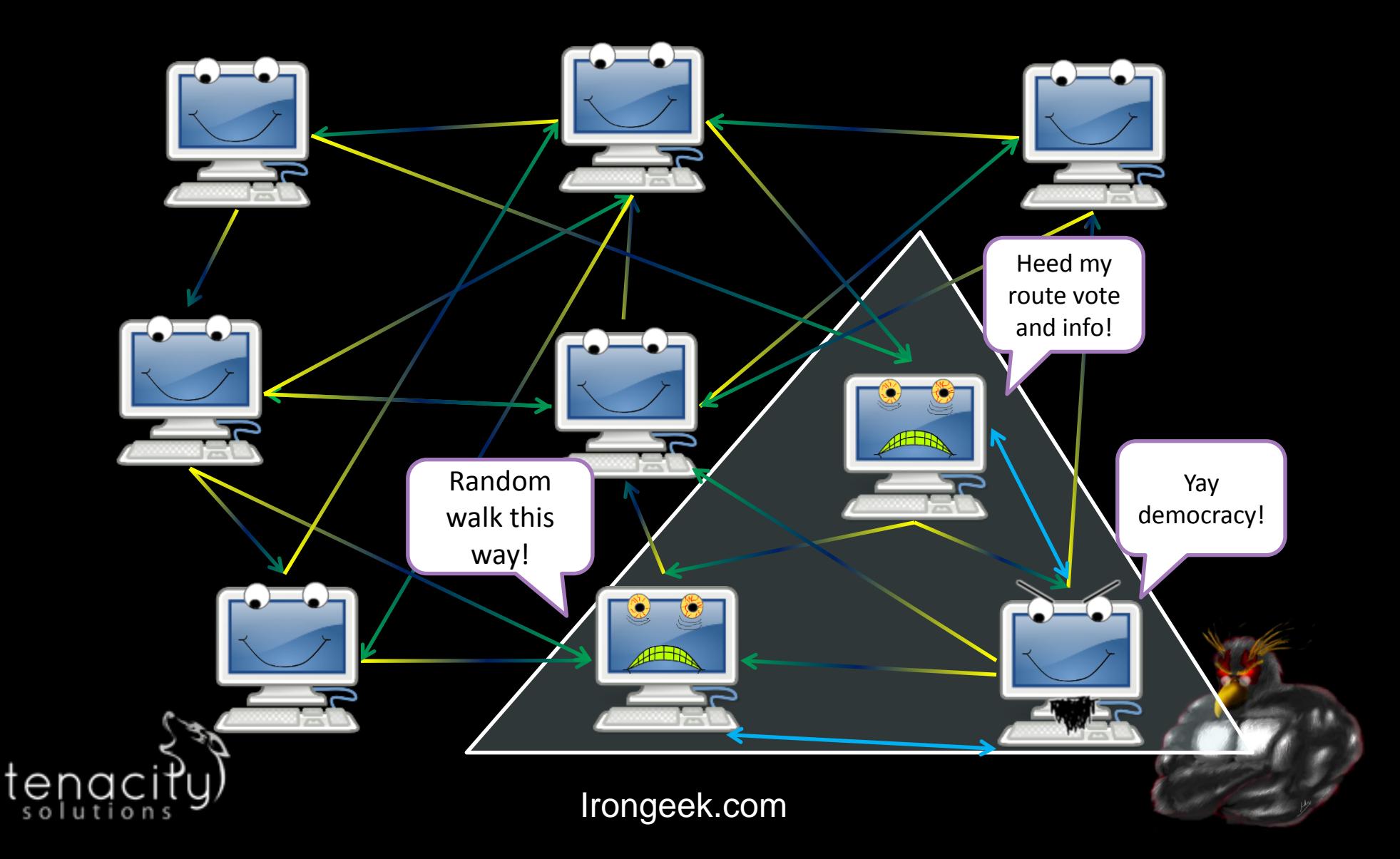

# **Mitigation**

No absolute fixes

- □ Make it cost more to have nodes (hashcash)
- □ IP restrictions: Both Tor and I2P restrict peering between IPs on the same /16
- **□** Central infrastructure may be more resilient against Sybil attacks (but has other issues)
- □ Peering strategies
- □ SybilLimit/SybilGuard/SybilInfer

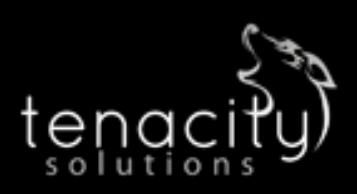

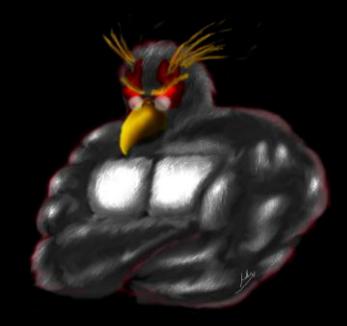

# **TRAFFIC ANALYSIS ATTACKS**

First/Last in chain attacks Tagging attacks Timing attacks

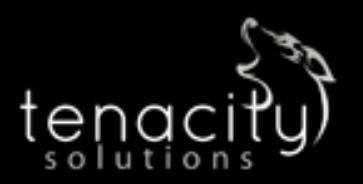

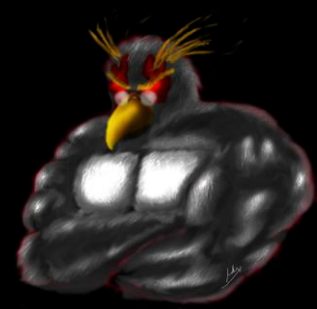

# **Overview**

- □ There's much focus on this in academia, but I imagine application layer flaws are more likely to snag someone
- $\Box$  So many subtle variation on profiling traffic
- □ Could be:
	- **Timing of data exchanges**
	- Amount of traffic
	- Tagging of traffic by colluding peers
- □ Generally takes a powerful adversary

Irongeek.com □ Hard to defeat in "low latency" networks

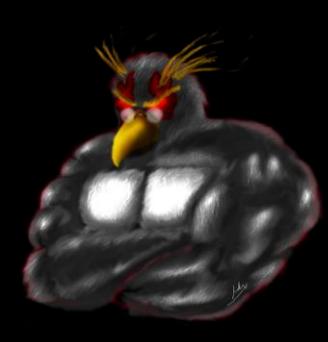

#### I2P one-way tunnel mesh network: **Logical view**

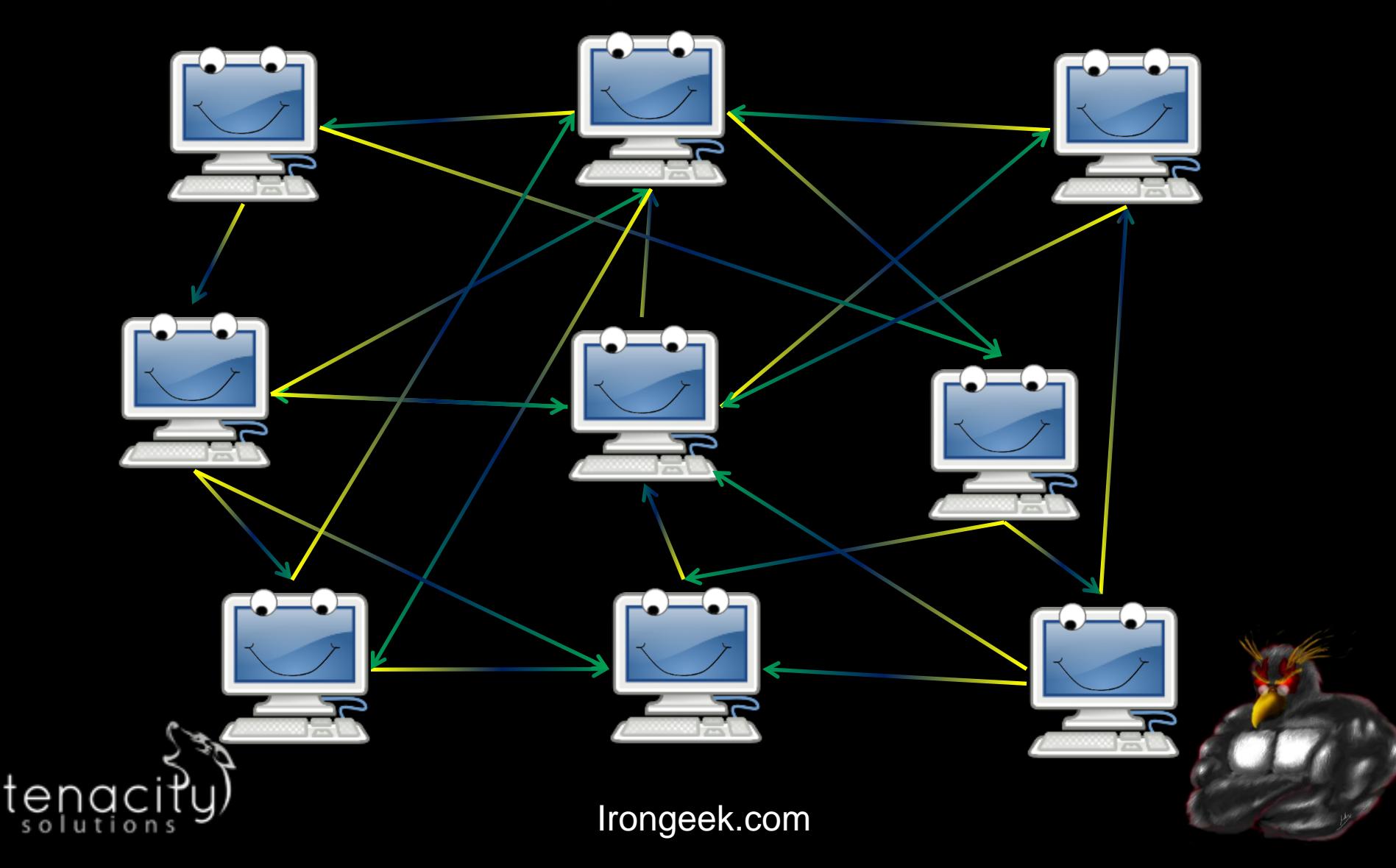

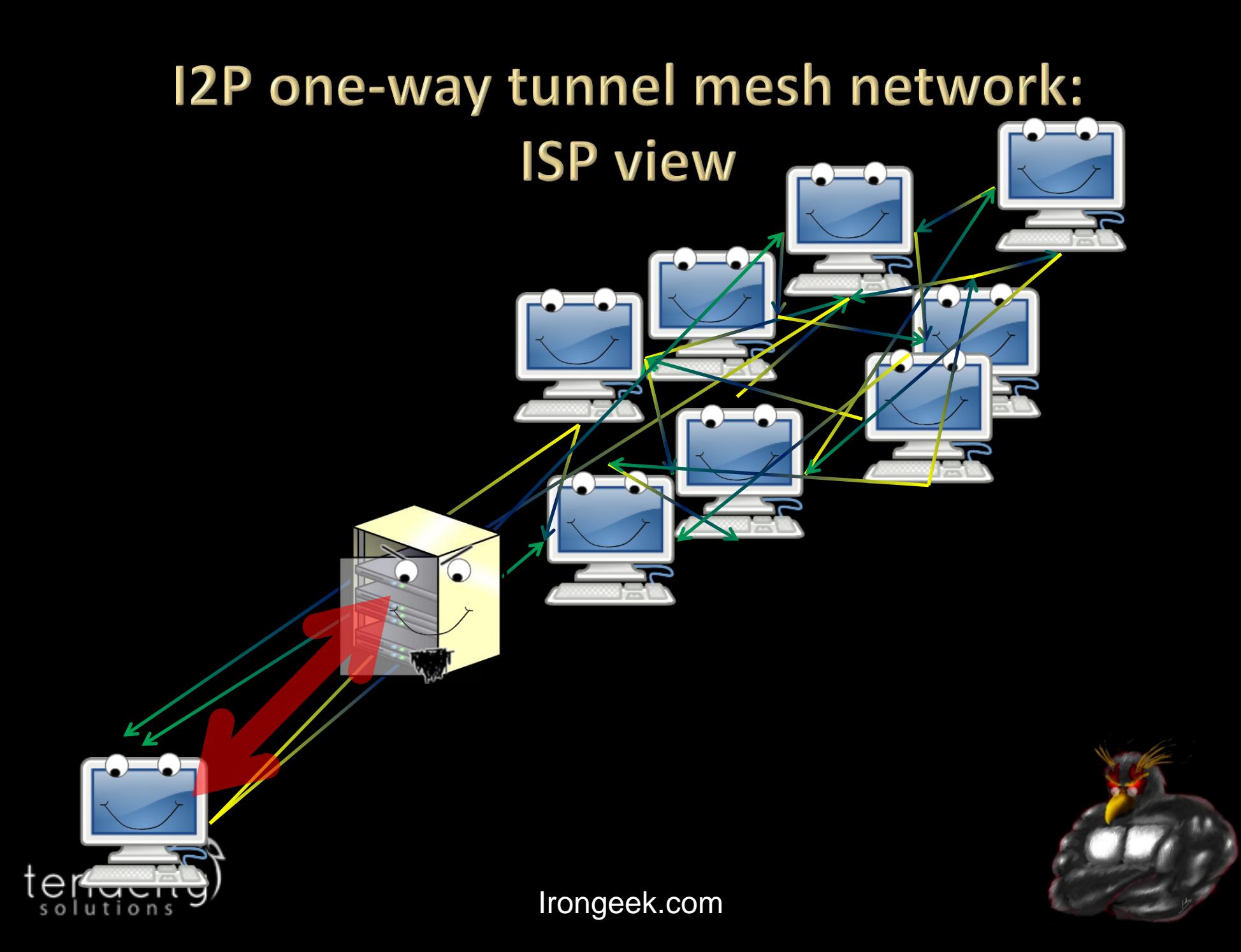

#### **End point and exit point**

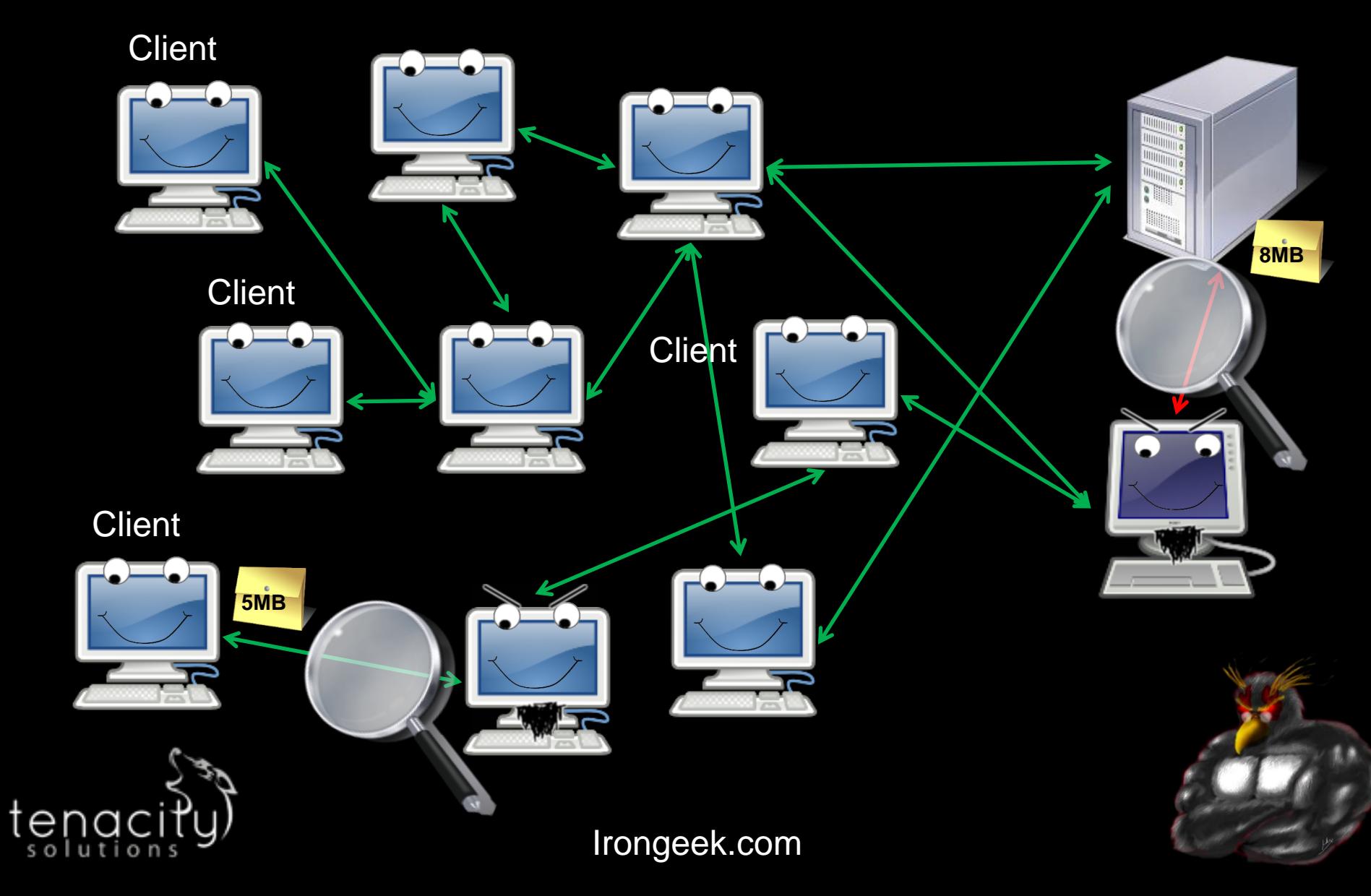

## **Timing Correlation**

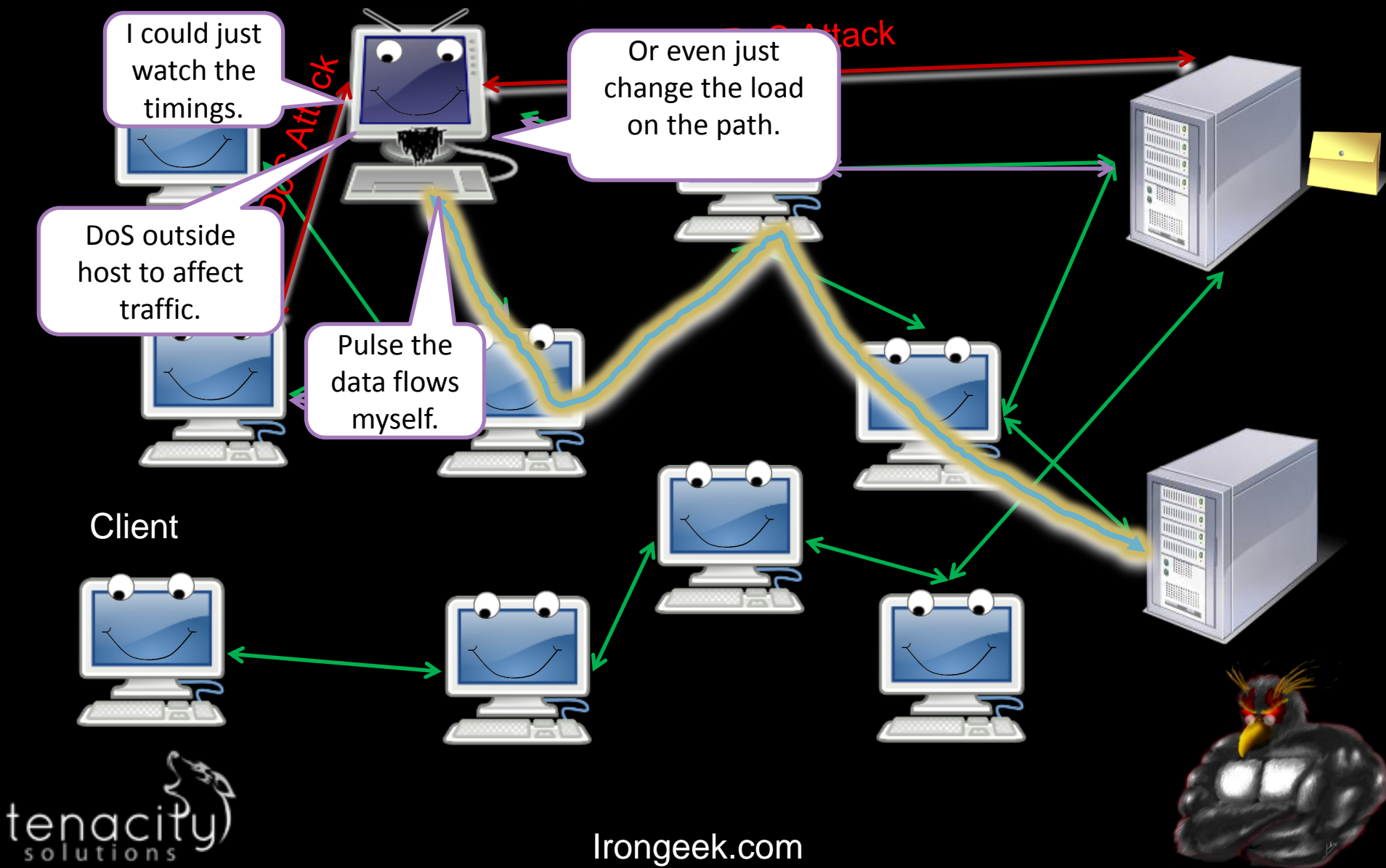

# **Mitigation**

- More routers
- □ More cover traffic (smaller needle in a larger haystack)
- □ Entry Guards for first hop
- One way tunnels
- Short lived tunnels may help, ends of tunnels act as rendezvous points
- Better peer profiling
- □ Signing of the data
- □ Fixed speeds
- □ Padding and Chaff
- Non-trivial delays and Batching

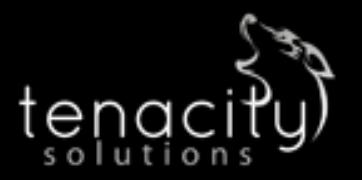

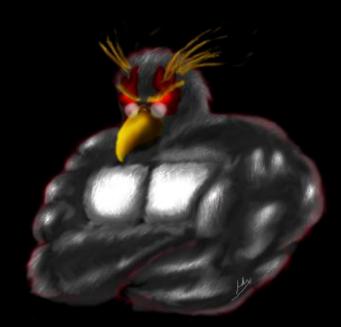

# INTERSECTION/CORRELATION **ATTACKS**

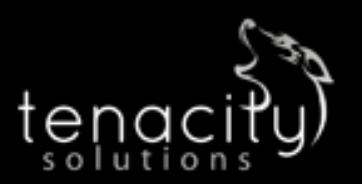

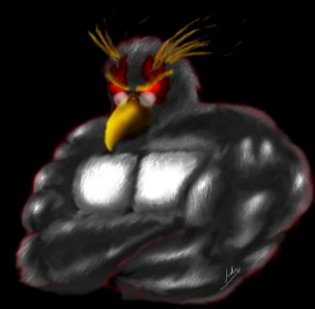

## **Overview**

- □ Could be as simple as knowing who is up when a hidden service can be accessed
- $\Box$  Techniques can be used to reduce the search set
- □ Application flaws and information leaks can narrow the anonymity set
- □ Harvesting attacks

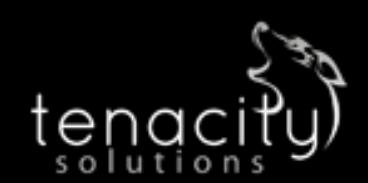

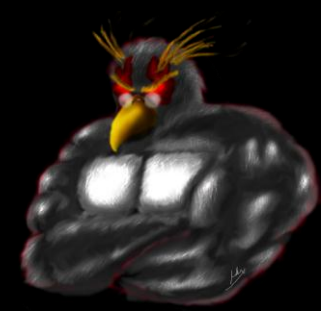

#### **Correlation**

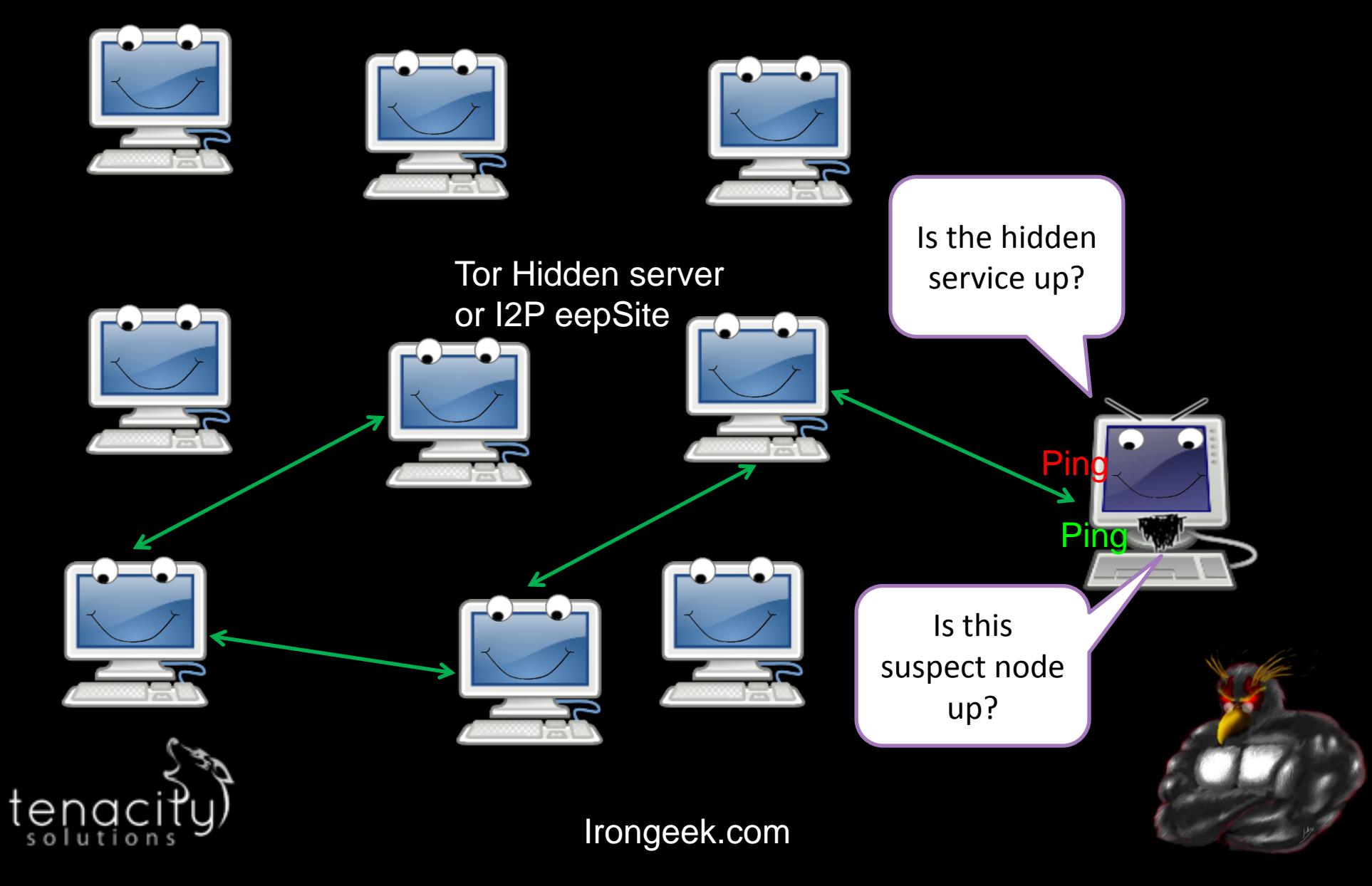

#### Cut down needed checks

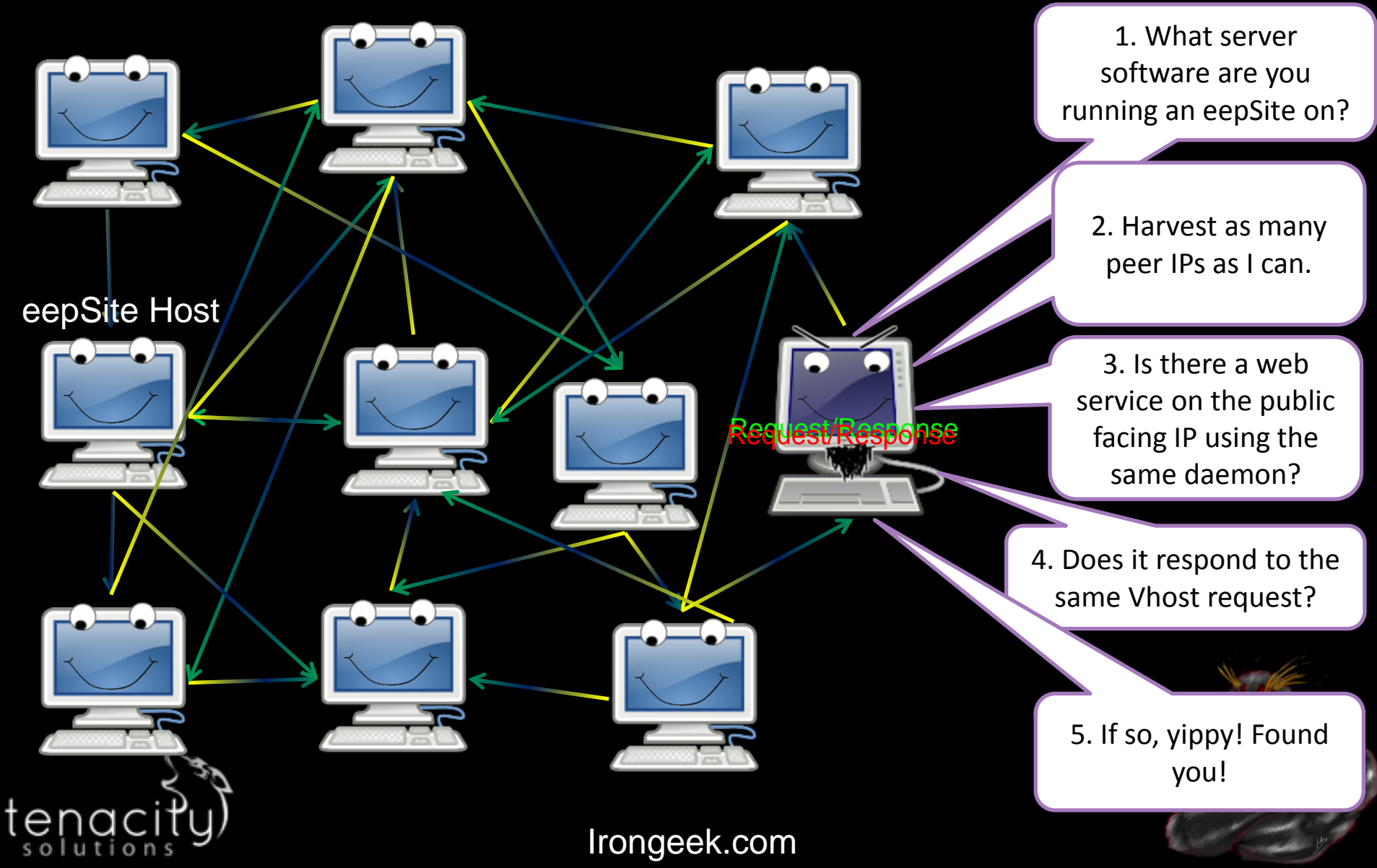

# **Mitigation**

- □ More nodes
- □ Give less data that could be used to reduce the anonymity set
- □ Make harvesting/scrapping attacks harder
- Checkout "De-anonymizing I2P" paper and talk I'll link to later

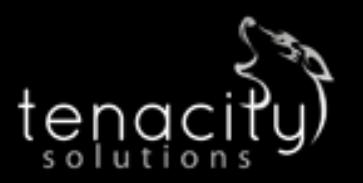

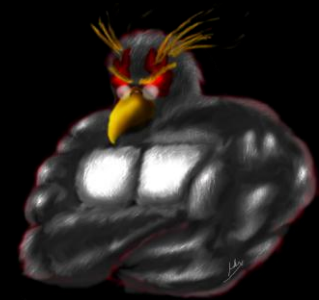

# Links

- □ Selected Papers in Anonymity <http://www.freehaven.net/anonbib/>
- **□ I2P's Threat Model Page** [http://www.i2p2.de/how\\_threatmodel.html](http://www.i2p2.de/how_threatmodel.html)
- □ General Darknets Talk

[http://www.irongeek.com/i.php?page=videos/aide-winter-](http://www.irongeek.com/i.php?page=videos/aide-winter-2011)2011#Cipherspace/Darknets: anonymizing private networks

#### □ De-anonymizing I2P

<http://www.irongeek.com/i.php?page=security/darknets-i2p-identifying-hidden-servers> [http://www.irongeek.com/i.php?page=videos/identifying-the-true-ip-network-identity-of](http://www.irongeek.com/i.php?page=videos/identifying-the-true-ip-network-identity-of-i2p-service-hosts-talk-adrian-crenshaw-blackhat-dc-2011)[i2p-service-hosts-talk-adrian-crenshaw-blackhat-dc-2011](http://www.irongeek.com/i.php?page=videos/identifying-the-true-ip-network-identity-of-i2p-service-hosts-talk-adrian-crenshaw-blackhat-dc-2011)

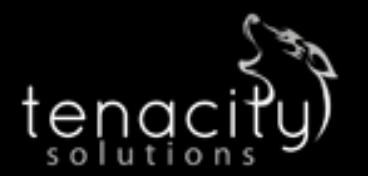

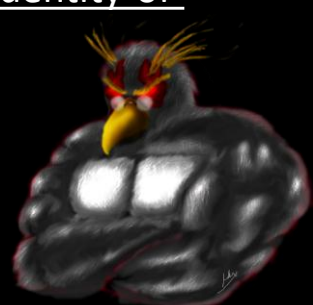

# **Thanks**

- □ Conference organizers for having me
- □ Tenacity for helping get me to Defcon
- □ By buddies from Derbycon and the ISDPodcast
- □ Open Icon Library for some of my images [http://openiconlibrary.sourceforge.net](http://openiconlibrary.sourceforge.net/)

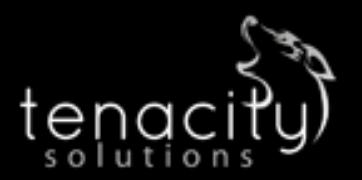

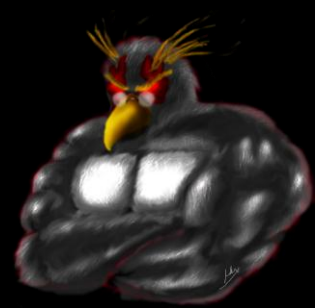

#### **Events**

- DerbyCon 2011, Louisville Ky Sept 30 - Oct 2 [http://derbycon.com](http://derbycon.com/)
- D Louisville Infosec [http://www.louisvilleinfosec.com](http://www.louisvilleinfosec.com/)
- Other Cons: [http://skydogcon.com](http://skydogcon.com/) [http://dojocon.org](http://dojocon.org/) [http://hack3rcon.org](http://hack3rcon.org/) [http://phreaknic.info](http://phreaknic.info/)  [http://notacon.org](http://notacon.org/) [http://outerz0ne.org](http://outerz0ne.org/)

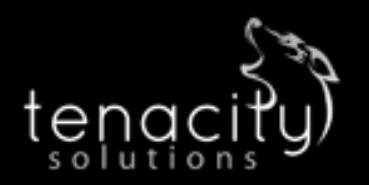

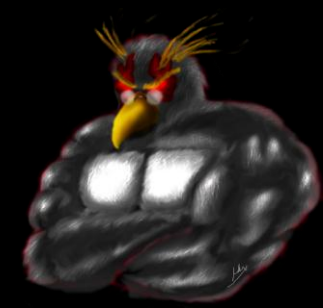

# QUESTIONS?

42

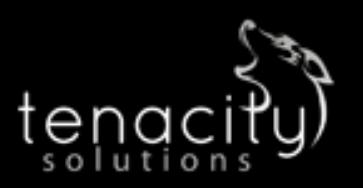

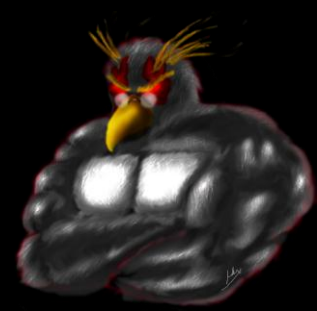